## **RECUEIL DES ACTES ADMINISTRATIFS** DE LA **COMMUNE DE BORMES LES MIMOSAS**

## SITE: www.ville-bormes.fr

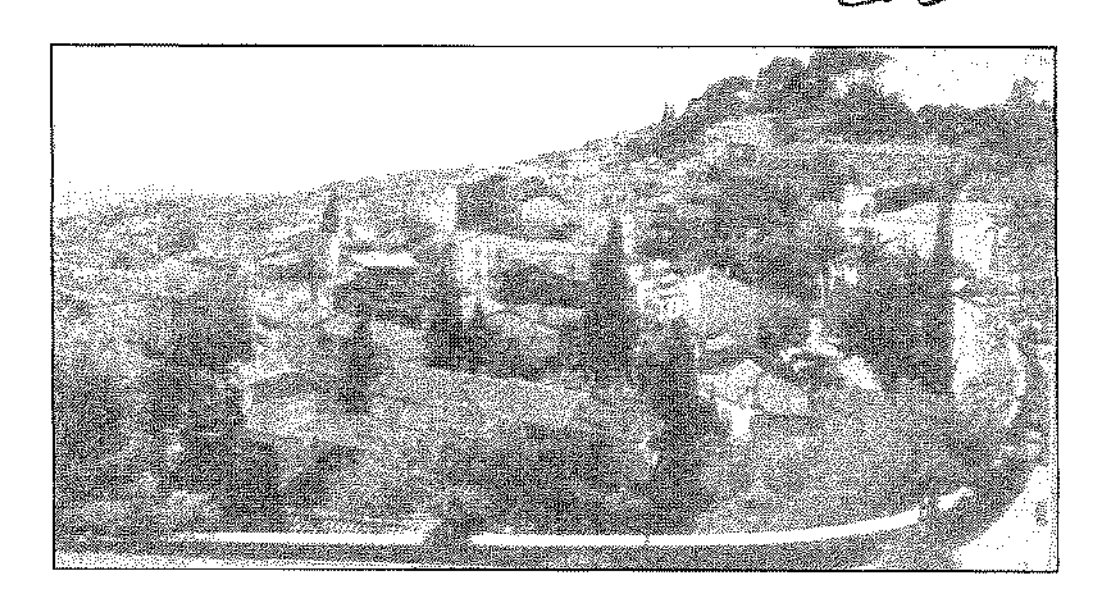

OCTOBRE 2015

PUBLIE LE: 5 NOVEMBRE 2015.

AVIS A LA PRESSE LOCALE LE : 5 NOVEMBRE 2015.

MIS A LA DISPOSITION DU PUBLIC LE : 5 NOVEMBRE 2015.

MIS EN LIGNE SUR LE SITE INTERNET LE : 5 NOVEMBRE 2015.

**IMPRIMERIE MAIRIE DE BORMES LES MIMOSAS** 

1 place Saint François - 83237 BORMES LES MIMOSAS cedex - Téléphone : 04.94.05.34.53 - Télécopie 04.94.05.34.64

Le recueil des actes administratifs rassemble les actes réglementaires (actes édictant des règles de portée générale et impersonnelle) pris par les assemblées délibérantes et leurs exécutifs, dans les communes de 3500 habitants et plus.

Sa parution est mensuelle.

Concrètement, ce sont les actes réglementaires suivants :

- les délibérations adoptées par le Conseil municipal en séance publique ;

- les décisions prises par le maire en vertu de la délégation de pouvoir qui lui est accordée par le Conseil municipal dans certains domaines de compétence énumérés par la loi (Code général des collectivités territoriales);

- les arrêtés, actes pris par le maire dans le cadre de l'exercice de ses pouvoirs propres, notamment en matière de police.

Renseignements auprès de la Direction Générale des Services : 04.94.05.34.53 secretariat.dgs@villebormes.fr

### RECUEIL DES ACTES ADMINISTRATIFS DE LA COMMUNE DE BORMES LES MIMOSAS **OCTOBRE 2015**

### **SOMMAIRE**

### **ARRETES DE LA COMMUNE**

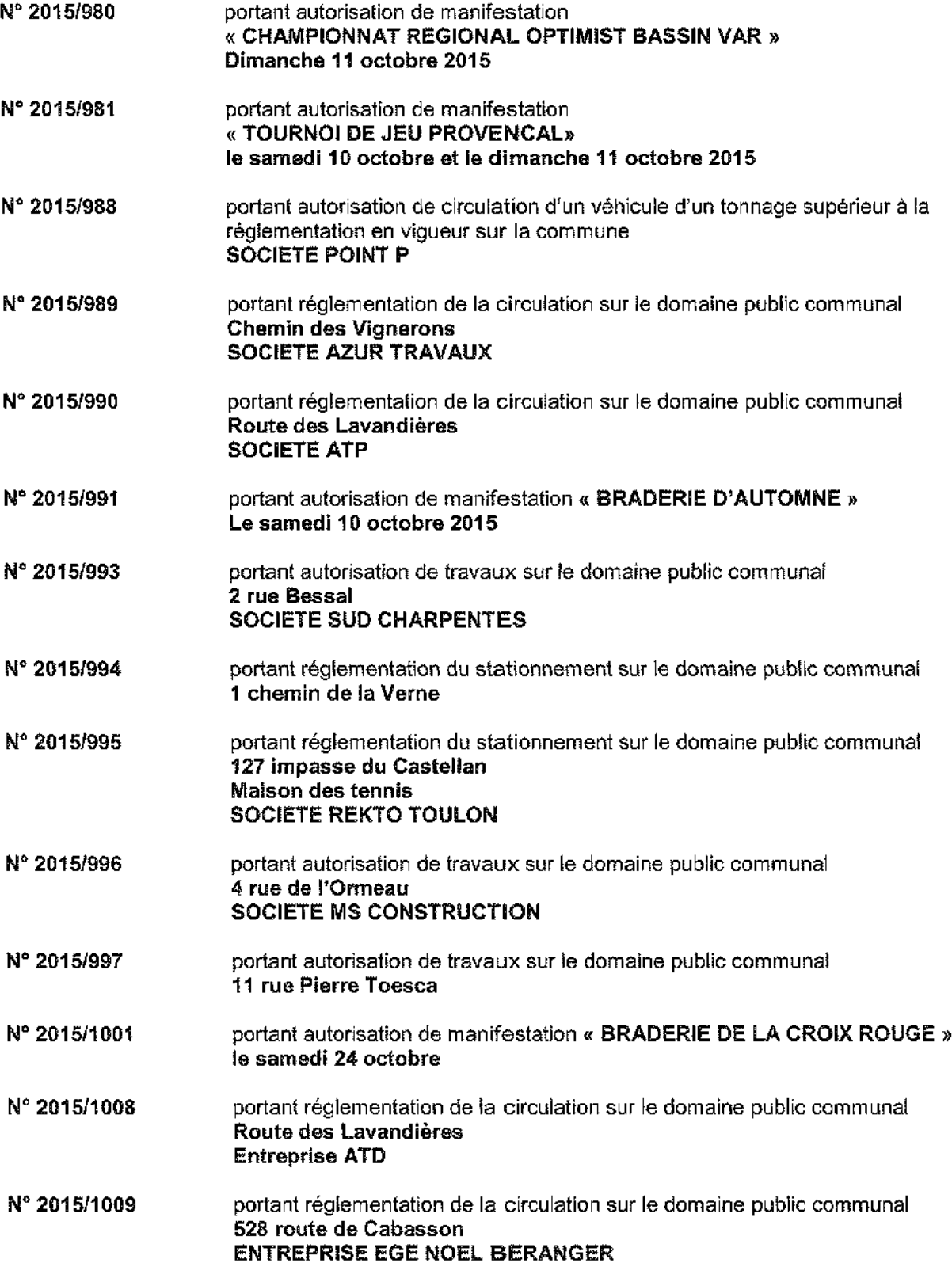

J.

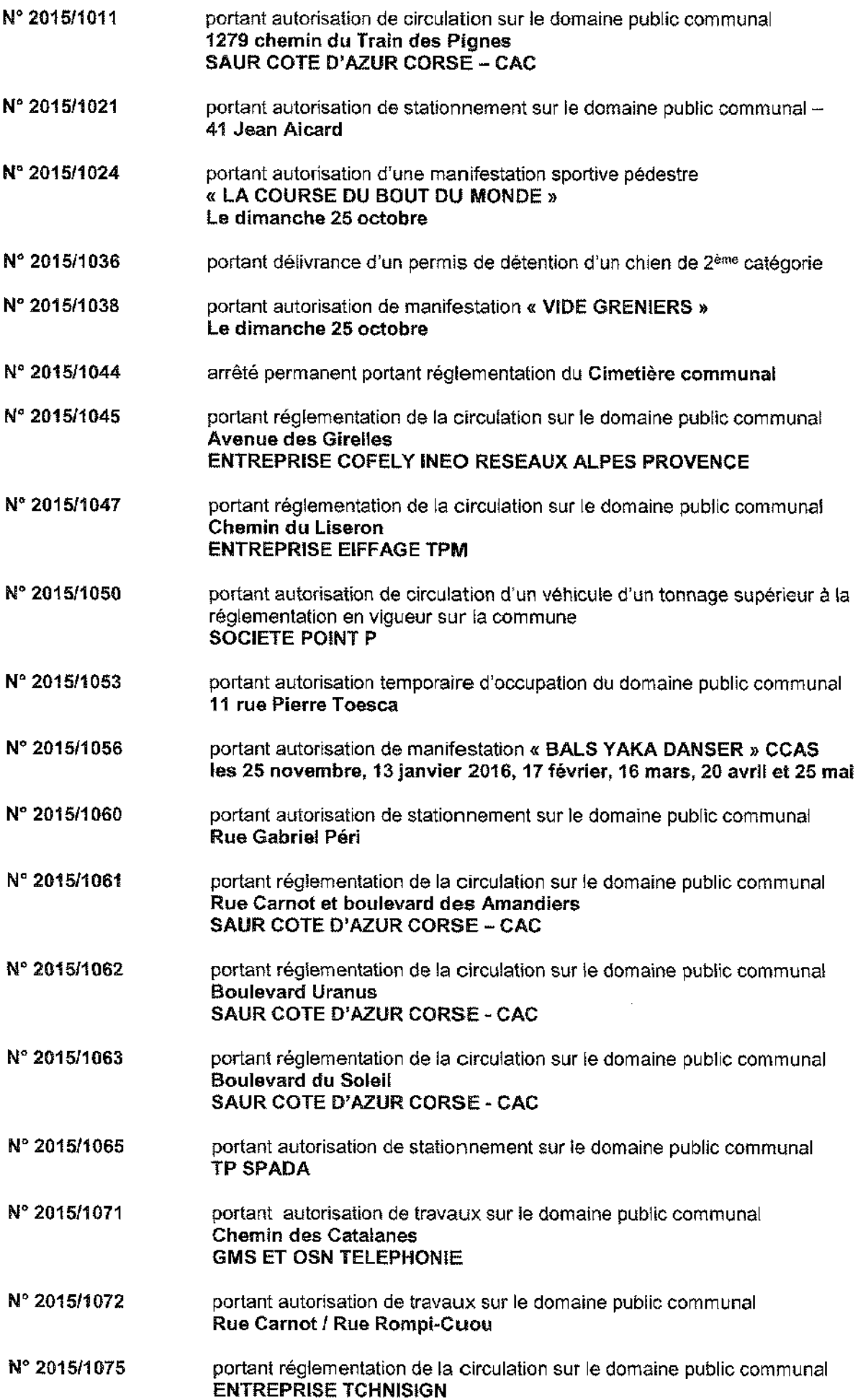

 $\sim 10^{-1}$ 

### **DECISIONS DE LA COMMUNE**

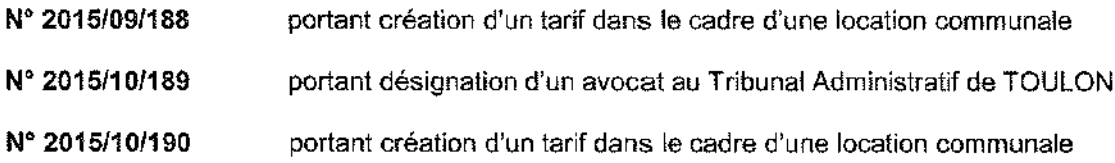

# ARRETES PRIS PAR LA COMMUNE<br>OCTOBRE 2015

Service Police Municipale **FA/PC/VA/JPB/FS** 

VILLE FLEURIE "4 FLEURS" - FLEUR D'OR **FRANCE STATION NAUTIQUE "3 ETOILES"** 

**MEDAILLE D'OR AU CONCOURS EUROPEEN** DES VILLES ET VILLAGES FLEURIS

**LAUREAT NATIONAL MARIANNE D'OR** 

**ARRÊTÉ Nº 2015/980** 

Sandrat Cancers Reçu en Préfecture le

### Portant autorisation de manifestation « CHAMPIONNAT REGIONAL OPTIMIST BASSIN VAR »

Monsieur Francois ARIZZI, Maire de la commune de Bormes-les-Mimosas,

Vu le Code Général des Collectivités Territoriales, et notamment les articles L.2213-1 à L.2213-5, Vu le Code de la Route.

Vu la demande présentée le 1er octobre 2015 par Madame Pascale MAZZOCCHI, « CLUB DE VOILE DE BORMES-LES-MIMOSAS », cybormes@orange.fr, sis boulevard du Port, 83230 Bormes-les-Mimosas, sollicitant l'autorisation d'organiser le « CHAMPIONNAT REGIONAL OPTIMIST BASSIN VAR », le dimanche 11 octobre 2015, La Favière, 83230, Bormes-les-Mimosas.

Considérant qu'il convient pour la sécurité des personnes et des biens d'une part, et pour le bon déroulement de cette manifestation sur le plan technique d'autre part, de prendre des mesures restrictives quant à la circulation et au stationnement des véhicules.

### ARRETE

ARTICLE 1 : « CLUB DE VOILE DE BORMES-LES-MIMOSAS » est autorisé à organiser un « CHAMPIONNAT REGIONAL OPTIMIST BASSIN VAR », le dimanche 11 octobre 2015, La Favière, 83230, à Bormes-les-Mimosas,

ARTICLE 2 : Le stationnement des véhicules sera interdit sur le parking attenant à l'Ecote de Voile, le dimanche 11 octobre 2015, de 06h00 à 22h00 (sauf emplacement P.M.R.).

ARTICLE 3 : Les services techniques communaux seront chargés, pour le bon déroulement de cette manifestation, de fa mise en place de la signalisation, des panneaux réglementaires, et des barrières si nécessaire, avec affichage de l'arrêté.

ARTICLE 4 : La Police Municipale est chargée de faire respecter le présent arrêté et de procéder à la mise en fourrière de tout véhicule qui pourrait empêcher le bon déroulement de cette manifestation.

ARTICLE 6 : Le présent arrêté peut faire l'objet d'un recours pour excès de pouvoir devant le tribunal administratif dans un délai de deux mois à compter de sa publication et de sa réception par le représentant de l'Etat.

ARTICLE 6 : Monsieur le Directeur Général des Services, Monsieur le Chef de Service Principal de Police Municipale. Monsieur le Directeur Général des Services Techniques, Madame la Responsable du service ÁSSO EVEN, Monsieur le Commandant de la Brigade Territoriale Autonome de la Gendarmerie, et le pétitionnaire, sont chargés, chacun en ce qui le concerne, de l'exécution du présent arrêté.

#### **AMPLIATION ADRESSEE A:**

- Monsieur le Préfet du Var

 $\sim$   $\sim$ 

- Madame la Responsable du Service ASSO EVEN
- Monsieur le Chef de Coros des Sapeurs-Pompiers de Bormes-les-Mimosas
- Madame la Directrice de l'Office de Tourisme

Date d'affichage :

a legal agricult

06 OCT. 2015

L'Adjoint au Maire, Délégué à la Sécurité. Philippe CRIPPA - 23 .<br>منگ

### **MAIRIE DE BORMES LES MIMOSAS** VILLE FLEURIE "4 FLEURS" - FLEUR D'OR **FRANCE STATION NAUTIQUE "3 ETOILES" Booker Chande** Reçu en Eréfecture le **MEDAILLE D'OR AU CONCOURS EUROPEEN** DES VILLES ET VILLAGES FLEURIS LAUREAT NATIONAL MARIANNE D'OR Service Police Municipale **ARRÊTÉ Nº 2015/981** FA/PC/VA/JPB/FS Portant autorisation de manifestation «TOURNOI DE JEU PROVENCAL»

Monsieur François ARIZZI, Maire de la commune de Bormes-les-Mimosas,

 $\sim 100$ 

Vu le Code Général des Collectivités Territoriales, et notamment les articles L.2213-1 à L.2213-5, Vulle Code de la Route.

Vu la demande présentée le 25 septembre 2015 par Monsieur ROGUIN, « AMICALE BOULISTE DE BORMES ». raymondrog@icloud.com, 26 allée du Gaspardet, 83230 Bormes-les-Mimosas, sollicitant l'autorisation d'organiser le « TOURNOI PROVENÇAL », le samedi 10 octobre 2015 et le dimanche 11 octobre 2015, La Favière, 83230, Bormes-les-Mimosas

Considérant qu'il convient pour la sécurité des personnes et des biens d'une part, et pour le bon déroulement de cette manifestation sur le plan technique d'autre part, de prendre des mesures restrictives quant à la circulation et au stationnement des véhicules.

### **ARRETE**

ARTICLE 1 : « AMICALE BOULISTE BORMEENNE » est autorisée à organiser le « TOURNOI DE JEU PROVENÇAL », le samedi 10 octobre 2015 et le dimanche 11 octobre 2015, La Favière, à Bormes-les-Mimosas.

ARTICLE 2 : Le stationnement sera interdit sur les parkings du marché, du lundi 05 octobre 2015, 08h00, au lundi 12 octobre 2015, 18h00.

ARTICLE 3 : Les services techniques communaux seront chargés, pour le bon déroulement de cette manifestation, de la mise en place de la signalisation, des panneaux réglementaires, et des barrières si nécessaire, avec affichage de l'arrêté.

ARTICLE 4 : La Police Municipale est chargée de faire respecter le présent arrêté et de procéder à la mise en fourrière de tout véhicule qui pourrait empêcher le bon déroulement de cette manifestation.

ARTICLE 5 : Le présent arrêté peut faire l'objet d'un recours pour excès de pouvoir devant le tribunal administratif dans un délai de deux mois à compter de sa publication et de sa réception par le représentant de l'Etat.

ARTICLE 6 : Monsieur le Directeur Général des Services, Monsieur le Chef de Service Principal de Police Municipale, Monsieur le Directeur Général des Services Techniques, Monsieur le Commandant de la Brigade Territoriale Autonome de la Gendarmerie, et le pétitionnaire, sont chargés, chacun en ce qui le concerne, de l'exécution du présent arrêté.

#### **AMPLIATION ADRESSEE A:**

- Monsieur le Préfet du Var
- Madame la Responsable du Service ASSO EVEN
- Monsieur le Chef de Corps des Sapeurs-Pompiers de Bormes-les-Mimosas
- Madame la Directrice de l'Office de Tourisme

Date d'affichage:

 $06$  oct. 2015

L'Adjoint au Maire, Délégisé à la Sécurité, Philippe CRIPPA

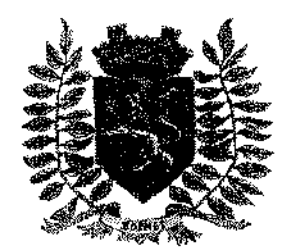

Service Police Municipale FA/PC/VA/JPB/SF

VILLE FLEURIE "4 FLEURS" - FLEUR D'OR **FRANCE STATION NAUTIQUE "3 FTOILES"** MEDAILLE D'OR AU CONCOURS EUROPEEN DES VILLES ET VILLAGES FLEURIS

**LAUREAT NATIONAL MARIANNE D'OR** 

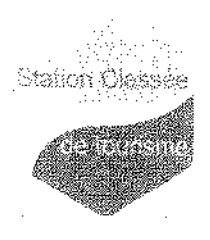

## **ARRÊTÉ N° 2015/988**

### Portant autorisation de circulation d'un véhicule d'un tonnage supérieur à la réglementation en vigueur sur la commune

Monsieur François ARIZZI, Maire de la commune de Bormes-les-Mimosas,

Vu les articles L.2212-2 et suivants du Code Général des Collectivités Territoriales.

Vu le Code de la Voirie Routière, et notamment ses articles L.113-2 et R.116-2,

Vu le Code de la Route, et notamment les articles R.411-1 et suivants.

Vu la demande en date du 06 octobre 2015, formulée par la société « POINT P », sandrine emeric@saintgobain.com, sise quartier de la Vieille, 83980, le Lavandou, sollicitant l'autorisation de faire circuler des véhicules à des fins de livraisons de matériaux de construction, chez Monsieur LEFUR, route des Crêtes, 83230, Bormes-les-Mimosas.

Considérant la limitation de tonnage en vigueur sur la commune de Bormes-les-Mimosas,

Considérant qu'en raison de la demande, transmise à Monsieur le Maire pour pouvoir effectuer ce type de livraison, il est nécessaire d'autoriser les entreprises à circuler sur la commune.

#### ARRETE

ARTICLE 1 : La société « POINT P », intervenant pour le compte de Monsieur LEFUR, est autorisée à faire circuler des véhicules d'un tonnage supérieur à la réglementation en vigueur sur la commune, afin de pouvoir procéder à des livraisons de matériaux de construction à l'adresse sise : route des Crêtes, 83230, Bormes-les-Mimosas.

ARTICLE 2 : La société intervenante devra être porteuse du présent arrêté, qui devra être présenté à toute réquisition des services de Potice ou de Gendarmerie. Elle sera en outre responsable de tous les dommages et accidents pouvant en résulter.

ARTICLE 3 : La présente autorisation est délivrée pour la période du 09 octobre 2015 au 13 octobre 2015 inclus. Elle pourra être renouvelée sur demande expresse du bénéficiaire.

ARTICLE 4 : Le présent arrêté pourra faire l'objet d'un recours pour excès de pouvoir devant le tribunal administratif dans un délai de deux mois à compter de sa réception par le représentant de l'Etat.

ARTICLE 5 : Monsieur le Directeur Général des Services Municipaux, Monsieur le Directeur Général des Services Techniques Municipaux, et Monsieur le Chef de Service Principal de la Police Municipale, Monsieur le Commandant de la Brigade territoriale autonome de la Gendamerie Nationale de Bormes-les-Mimosas, et le pétitionnaire, seront chargés, chacun en ce qui le concerne, de l'exécution et du respect du présent arrêté.

#### **AMPLIATION ADRESSEE A:**

Monsieur le Chef de Corps des Sapeurs-Pompiers de Bormes-les-Mimosas

Date d'affichage:

#### Fait à Bormes-les-Mimosas, le 06 octobre 2015

L'Adjoint au Maire. Délégué à la Sécurité,

**Philippe CRIPPA** 

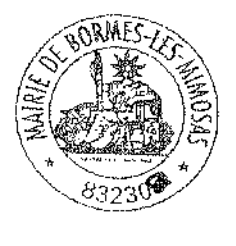

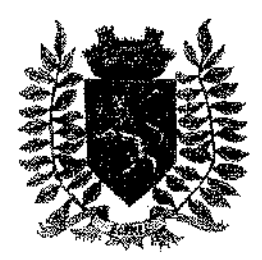

Service Police Municipale FA/PC/VA/JPB/SF

VILLE FLEURIE "4 FLEURS" - FLEUR D'OR **FRANCE STATION NAUTIQUE "3 ETOILES"** MEDAILLE D'OR AU CONCOURS EUROPEEN DES VILLES ET VILLAGES FLEURIS

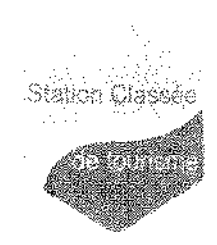

**LAUREAT NATIONAL MARIANNE D'OR** 

## **ARRÊTÉ N° 2015/989**

### Portant réglementation de la circulation sur le domaine public communal

### **Chemin des Vignerons**

Monsieur François ARIZZI, Maire de la commune de Bormes-les-Mimosas,

Vu le Code Général des Collectivités Territoriales et notamment les articles L.2213-1 à L.2213-5. Vu le Code de la Route,

Vu la demande présentée par l'entreprise « AZUR TRAVAUX », c.canese@azur-travaux.fr, sise ZAC de Nicopolis, rue des Genêts, 83170 Brignoles, en vue de réaliser des terrassements sur 35 ml pour l'alimentation ERDF, lotissement « Borja », chemin des Vignerons, 83230, à Bormes-les-Mimosas,

Considérant qu'il appartient au Maire de règlementer la circulation et stationnement des véhicules dans les limites du territoire de la commune.

### **RRETE**

ARTICLE 1 : Du lundi 19 octobre 2015 au vendredi 13 novembre 2015, pendant les travaux de terrassements sur 35 ml pour l'alimentation ERDF, lotissement « Borja », chemin des Vignerons, la circulation et le stationnement des véhicules seront règlementés selon les dispositions suivantes :

- Circulation alternée par feux tricolores
- Basculement de circulation sur chaussée opposée
- Empiétement sur chaussée
- La signalétique du chantier sera obligatoirement mise en place par l'entreprise, conformément au schéma CF 24 ci-ioint

ARTICLE 2 : Le demandeur devra afficher la nature et la durée des travaux, ainsi que la personne à contacter, il est rappelé que l'affichage du présent arrêté, sur le site, est obligatoire.

ARTICLE 3 : Les véhicules en infraction au présent arrêté seront verbalisés et mis en fourrière.

ARTICLE 4 : Le présent arrêté pourra faire l'objet d'un recours pour excès de pouvoir devant le tribunal administratif dans un délai de deux mois à compter de sa réception par le représentant de l'Etat.

ARTICLE 5 : Monsieur le Maire, Monsieur le Directeur Général des Services Municipaux, Monsieur le Directeur Général des Services Techniques Municipaux, et Monsieur le Chef de Service Principal de la Police Municipale de la commune de Bormes-les-Mimosas, Monsieur le Commandant de la Brigade territoriale autonome de la Gendarmerie Nationale de Bormes-les-Mimosas, et le pétitionnaire, seront chargés chacun en ce qui le concerne de l'exécution et du respect du présent arrêté.

#### **AMPLIATION ADRESSEE A:**

- Monsieur le Chef de Corps des Sapeurs-Pompiers de Bormes-les-Mimosas

#### Date d'affichage :

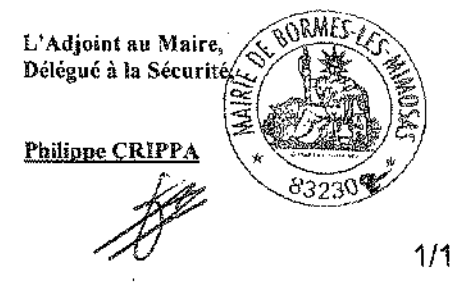

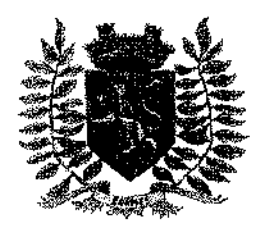

Service Police Municipale **FA/PC/VA/JPB/SF** 

**VILLE FLEURIE "4 FLEURS" - FLEUR D'OR FRANCE STATION NAUTIQUE "3 ETOILES" MEDAILLE D'OR AU CONCOURS EUROPEEN** DES VILLES ET VILLAGES FLEURIS

**LAUREAT NATIONAL MARIANNE D'OR** 

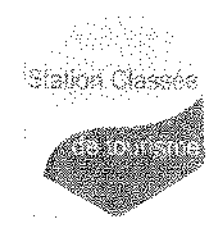

## **ARRÊTÉ Nº 2015/990**

### Portant réglementation de la circulation sur le domaine public communal

### Route des Lavandières

Monsieur Francois ARIZZI, Maire de la commune de Bormes-les-Mimosas,

Vu le Code Général des Collectivités Territoriales et notamment les articles L.2213-1 à L.2213-5. Vu le Code de la Route,

Vu la demande présentée par l'entreprise « ATP », cournil atp@gmail.com, sise route de l'Almanarre, 83400, Hyères, en vue de stationner un camion sur la chaussée, 1490 route des Lavandières, 83230, à Bormes-les-Mimosas,

Considérant qu'il appartient au Maire de règlementer la circulation et stationnement des véhicules dans les limites du territoire de la commune.

### ARRETE

ARTICLE 1 : Le vendredi 09 octobre 2015, pendant le stationnement d'un camion sur la chaussée, 1490 route des Lavandières, la circulation et le stationnement des véhicules seront règlementés selon les dispositions suivantes :

- Circulation alternée manuelle sur semi chaussée
- La signalétique du chantier sera obligatoirement mise en place par l'entreprise, conformément au schéma CF 23 ci-joint

ARTICLE 2 : Le demandeur devra afficher la nature et la durée des travaux, ainsi que la personne à contacter. Il est rappelé que l'affichage du présent arrêté, sur le site, est obligatoire.

ARTICLE 3 : Les véhicules en infraction au présent arrêté seront verbalisés et mis en fourrière.

ARTICLE 4 : Le présent arrêté pourra faire l'objet d'un recours pour excès de pouvoir devant le tribunal administratif dans un délai de deux mois à compter de sa réception par le représentant de l'Etat.

ARTICLE 5 : Monsieur le Maire, Monsieur le Directeur Général des Services Municipaux, Monsieur le Directeur Général des Services Techniques Municipaux, et Monsieur le Chef de Service Principal de la Police Municipale de la commune de Bormes-les-Mimosas, Monsieur le Commandant de la Brigade territoriale autonome de la Gendarmerie Nationale de Bormes-les-Mimosas, et le pétitionnaire, seront chargés, chacun en ce qui le concerne, de l'exécution du présent arrêté.

#### **AMPLIATION ADRESSEE A:**

- Monsieur le Chef de Corps des Sapeurs-Pompiers de Bormes-les-Mimosas

Date d'affichage :

#### Fait à Bormes-les-Mimosas, le 06 octobre 2015

L'Adjoint au Maire, Délégué à la Sécurité, **Philippe CRIPP** 

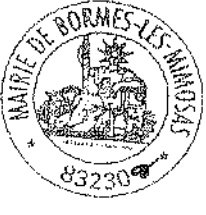

 $1/1$ 

Retour sommaire

hiffe a Classe

### **MAIRIE DE BORMES LES MIMOSAS**

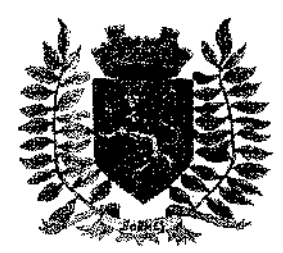

Service Police Municipale **FAPC/PG/VA/JPB/FC** 

VILLE FLEURIE "4 FLEURS" - FLEUR D'OR **FRANCE STATION NAUTIQUE "3 ETOILES"** MEDAILLE D'OR AU CONCOURS EUROPEEN DES VILLES ET VILLAGES FLEURIS

**LAUREAT NATIONAL MARIANNE D'OR** 

## **ARRÊTÉ Nº 2015/991**

### Portant autorisation de manifestation « BRADERIE D'AUTOMNE »

Monsieur François ARIZZI, Maire de la commune de Bormes-les-Mimosas.

Vu le Code Général des Collectivités Territoriales, et notamment les articles L.2213-1 à L.2213-5, Vuile Code de la Route.

Vu la demande en date du 25 septembre 2015, présentée par Madame Marine TEZENAS, responsable par délégation de la « CROIX ROUGE FRANCAISE », sise rue Gabriel Péri, Parc du Cigalou, 83230, Bormes-les-Mimosas, sollicitant l'autorisation d'organiser une « BRADERIE D'AUTOMNE », le samedi 10 octobre 2015,

Considérant qu'il convient pour la sécurité des personnes et des biens d'une part, et pour le bon déroulement de cette manifestation sur le plan technique d'autre part, de prendre des mesures restrictives quant à la circulation et au stationnement des véhicules.

#### **ARRETE**

ARTICLE 1 : La « CROIX ROUGE FRANÇAISE » est autorisée à organiser une « BRADERIE D'AUTOMNE », le samedi 10 octobre 2015, Parc du Cigalou, rue Gabriel Péri, à Bormes-les-Mimosas.

ARTICLE 2 : Deux emplacements de stationnement, rue Gabriel Péri, seront exclusivement réservés aux organisateurs de la braderie, du vendredi 09 octobre 2015, 22h00, au samedi 10 octobre 2015, 20h00 (chargement et déchargement du matériel).

ARTICLE 3 : Les services techniques communaux seront chargés, pour le bon déroulement de cette manifestation, de la mise en place de la signalisation, des panneaux réglementaires, et des barrières si nécessaire, avec affichage de l'arrêté.

ARTICLE 4 : La Police Municipale est chargée de faire respecter le présent arrêté et de procéder à la mise en fourrière de tout véhicule qui pourrait empêcher le bon déroulement de cette manifestation.

ARTICLE 5 : Le présent arrêté peut faire l'objet d'un recours pour excès de pouvoir devant le tribunal administratif dans un délai de deux mois à compter de sa publication et de sa réception par le représentant de l'Etat.

ARTICLE 6 : Monsieur le Directeur Général des Services, Monsieur le Chef de Service Principal de Police Municipale, Monsieur le Directeur Général des Services Techniques, Monsieur le Commandant de la Brigade Territoriale Autonome de la Gendarmerie, et le pétitionnaire, sont chargés, chacun en ce qui le concerne, de l'exécution du présent arrêté.

### **AMPLIATION ADRESSEE A:**

- Monsieur le Préfet du Var
- Madame la Responsable du Service ASSO EVEN
- Madame la Directrice de l'Office de Tourisme
- Monsieur le Chef de Corps des Sapeurs-Pompiers de Bormes-les-Mimosas

#### Date d'affichage :

Fait à Bormes-les-Mimosas, le 06 octobre 2015

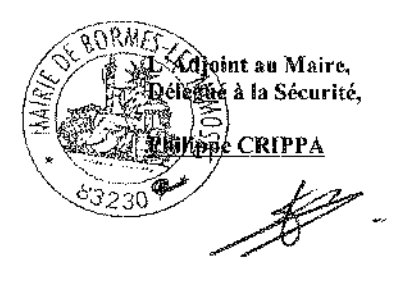

etour sommaire

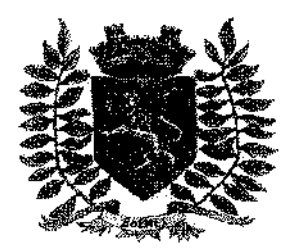

Service Police Municipale FA/PC/VA/JPB/SF

VILLE FLEURIE "4 FLEURS" - FLEUR D'OR **FRANCE STATION NAUTIQUE "3 ETOILES"** MEDAILLE D'OR AU CONCOURS EUROPEEN DES VILLES ET VILLAGES FLEURIS

**LAUREAT NATIONAL MARIANNE D'OR** 

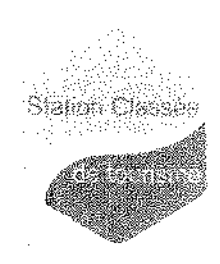

## **ARRÊTÉ N°2015/993**

### Portant autorisation de travaux sur le domaine public communal

#### 2 rue du Bessal

Monsieur François ARIZZI, Maire de la commune de Bormes-les-Mimosas.

Vu le Code Général des Collectivités Territoriales et notamment les articles L 2213-1 à L 2213-5.

Vu le Code de la Route,

Vu la demande en date du 06 octobre 2015, présentée par la société « SUD CHARPENTES ». sudcharpentes@gmail.com, sise 112 avenue du Général Azan, 83790, Pígnans, sollicitant l'autorisation de poser un échafaudage à l'occasion de travaux de ravalement de réfection de toiture (DP08301915B0165), 2 rue du Bessal, 83230, à Bormes-les-Mimosas,

Considérant qu'il appartient au Maire de réglementer la circulation et stationnement des véhicules dans les limites du territoire de la commune,

Considérant qu'il convient pour la sécurité des personnes et des biens d'une part, et pour le bon déroulement de cette intervention sur le plan technique d'autre part, de prendre des mesures restrictives quant à la circulation et au stationnement des véhicules.

#### ARRETE

ARTICLE 1 : La société « SUD CHARPENTES » est autorisée à poser un échafaudage 2 rue du Bessal, à Bormesles-Mimosas, pendant la durée des travaux. La signalétique du chantier sera obligatoirement mise en place par la société.

ARTICLE 2 : La présente autorisation est délivrée pour la période du lundi 12 octobre 2015 au vendredi 30 octobre 2015 inclus.

ARTICLE 3 : L'entreprise intervenante devra être porteuse du présent arrêté, qui devra être présenté à toute réquisition des services de Police ou de Gendarmerie.

Elle sera en outre responsable de tous les dommages et accidents pouvant en résulter.

ARTICLE 4 : Tout véhicule en infraction au stationnement, prévu dans cet arrêté, fera l'objet d'un enlèvement et placé en fourrière aux frais du contrevenant, qui devra s'acquitter également du montant de la contravention.

ARTICLE 5 : Le présent arrêté peut faire l'objet d'un recours pour excès de pouvoir devant le tribunal administratif dans un délai de deux mois à compter de sa réception par le représentant de l'Etat.

ARTICLE 6 : Monsieur le Directeur Général des Services. Monsieur le Commandant de la Brigade de Gendarmerie de Bormes-les-Mimosas, Monsieur le Chef de Service Principal de la Police Municipale, Monsieur le Directeur Général des Services Techniques, et le pétitionnaire, sont chargés chacun en ce qui le concerne de l'exécution du présent arrêté.

#### **AMPLIATION ADRESSEE A:**

Monsieur le Chef de Corps des Sapeurs-Pompiers de Bormes-les-Mimosas

Date d'affichage:

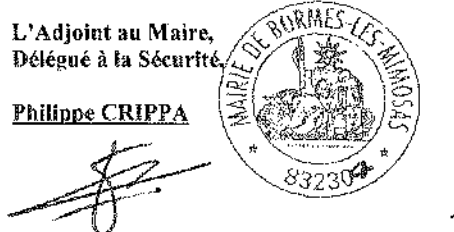

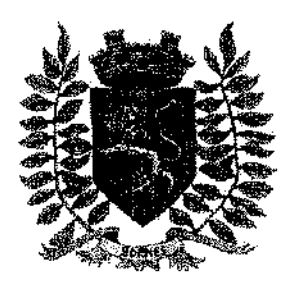

Service Police Municipale FA/PC/VA/JPB/SF

VILLE FLEURIE "4 FLEURS" - FLEUR D'OR **FRANCE STATION NAUTIQUE "3 ETOILES"** MEDAILLE D'OR AU CONCOURS EUROPEEN DES VILLES ET VILLAGES FLEURIS

**LAUREAT NATIONAL MARIANNE D'OR** 

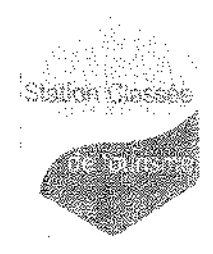

## **ARRÊTÉ N°2015/994**

### Portant réglementation du stationnement sur le domaine public communal

### 1 chemin de la Verne

Monsieur François ARIZZI, Maire de la commune de Bormes-les-Mimosas,

Vu le Code Général des Collectivités Territoriales et notamment les articles L.2213-1 à L.2213-5. Vu le Code de la Route.

Vu la demande en date du 06 octobre 2015, formulée par Monsieur Peter CUNZE, peter cunze@club-internet.fr. sollicitant l'autorisation de stationner un camion de pompage sur deux emplacements, 1 chemin de la Mer. 83230, à Bormes-les-Mimosas,

Considérant qu'il appartient au Maire de règlementer la circulation et stationnement des véhicules dans les limites du territoire de la commune,

Considérant qu'il convient pour la sécurité des personnes et des biens d'une part, et pour le bon déroulement de cette intervention sur le plan technique d'autre part, de prendre des mesures restrictives quant à la circulation et au stationnement des véhicules.

### ARRETE

ARTICLE 1 : Monsieur Peter CUNZE est autorisé à faire stationner un camion de pompage, sur deux emplacements, à l'adresse suivante : 1 chemin de la Verne, 83230, Bormes-les-Mimosas.

ARTICLE 2 : L'entreprise intervenante devra être porteuse du présent arrêté, qui devra être présenté à toute réquisition des services de Police ou de Gendarmene.

Elle sera en outre responsable de tous les dommages et accidents pouvant en résulter.

ARTICLE 3 : La présente autorisation est délivrée pour la journée du lundi 02 novembre 2015.

ARTICLE 4 : Tout véhicule en infraction au stationnement, prévu dans cet arrêté, fera l'objet d'un enlèvement et placé en fourrière aux frais du contrevenant, qui devra s'acquitter également du montant de la contravention.

ARTICLE 5 : Le présent arrêté peut faire l'objet d'un recours pour excès de pouvoir devant le tribunal administratif dans un délai de deux mois à compter de sa réception par le représentant de l'Etat.

ARTICLE 6 : Monsieur le Directeur Général des Services, Monsieur le Commandant de la Brigade de Gendarmerie de Bormes-les-Mimosas, Monsieur le Chef de Service Principal de la Police Municipale, Monsieur le Directeur Général des Services Techniques. Monsieur le Chef de Corps des Sapeurs-Pompiers de Bormes-les-Mimosas, et le pétitionnaire, sont chargés, chacun en ce qui le concerne, de l'exécution du présent arrêté.

#### **AMPLIATION ADRESSEE A:**

Monsieur le Chef de Corps des Sapeurs-Pompiers de Bormes-les-Mimosas

Date d'affichage :

#### Fait à Bormes-les-Mimosas, le 08 octobre 2015

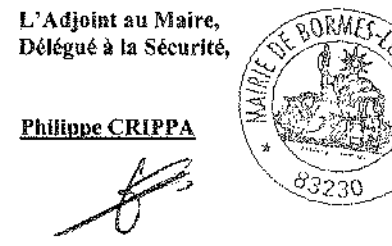

**Refour sommaire** 

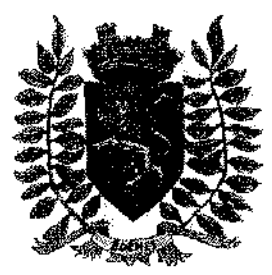

Service Police Municipale FA/PC/VA/JPB/SF

VILLE FLEURIE "4 FLEURS" - FLEUR D'OR **FRANCE STATION NAUTIQUE "3 ETOILES" MEDAILLE D'OR AU CONCOURS EUROPEEN DES VILLES ET VILLAGES FLEURIS** 

**LAUREAT NATIONAL MARIANNE D'OR** 

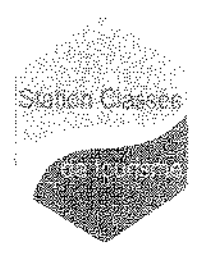

## **ARRÊTÉ Nº2015/995**

### Portant réglementation du stationnement sur le domaine public communal

### 127 impasse du Castellan – Maison des Tennis

Monsieur Francois ARIZZI, Maire de la commune de Bormes-les-Mimosas.

Vu le Code Général des Collectivités Territoriales et notamment les articles L.2213-1 à L.2213-5. Vu le Code de la Route.

Vu la demande en date du 06 octobre 2015, formulée par la « SARL REKTO Toulon », contact@rekto.fr, sise 112 B, impasse du Serpolet, 83210, La Farlède, sollicitant l'autorisation d'une zone de stockage de matériaux, 127 impasse du Castellan, Maison des Tennis, 83230, à Bormes-les-Mimosas,

Considérant qu'il appartient au Maire de règlementer la circulation et stationnement des véhicules dans les limites du territoire de la commune,

Considérant qu'il convient pour la sécurité des personnes et des biens d'une part, et pour le bon déroulement de cette intervention sur le plan technique d'autre part, de prendre des mesures restrictives quant à la circulation et au stationnement des véhicules,

### ARRETE

ARTICLE 1 : La « SARL REKTO Toulon » est autorisé à stocker des matériaux à l'adresse suivante : 127 impasse du Castellan, Maison des Tennis, 83230, Bormes-les-Mimosas.

ARTICLE 2 : L'entreprise intervenante devra être porteuse du présent arrêté, qui devra être présenté à toute réquisition des services de Police ou de Gendarmerie.

Elle sera en outre responsable de tous les dommages et accidents pouvant en résulter.

ARTICLE 3 : La présente autorisation est délivrée pour la période du mercredi 21 octobre 2015 au vendredi 20 novembre 2015 inclus.

ARTICLE 4 : Tout véhicule en infraction au stationnement, prévu dans cet arrêté, fera l'objet d'un enlèvement et placé en fourrière aux frais du contrevenant, qui devra s'acquitter également du montant de la contravention.

ARTICLE 5 : Le présent arrêté peut faire l'objet d'un recours pour excès de pouvoir devant le tribunal administratif dans un délai de deux mois à compter de sa réception par le représentant de l'Etat.

ARTICLE 6 : Monsieur le Directeur Général des Services, Monsieur le Commandant de la Brigade de Gendarmerie de Bormes-les-Mimosas, Monsieur le Chef de Service Principal de la Police Municipale, Monsieur le Directeur Général des Services Techniques, Monsieur le Chef de Corps des Sapeurs-Pompiers de Bormes-les-Mimosas, et le pétitionnaire, sont chargés, chacun en ce qui le concerne, de l'exécution du présent arrêté.

#### **AMPLIATION ADRESSEE A:**

Monsieur le Chef de Corps des Sapeurs-Pompiers de Bormes-les-Mimosas

Date d'affichage :

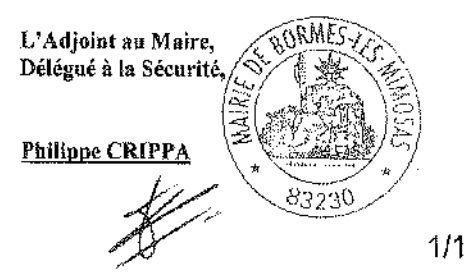

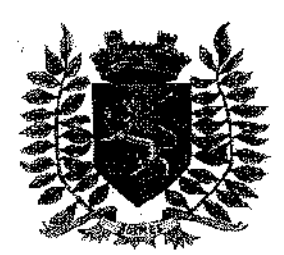

Service Police Municipale **FA/PC/VA/JPB/SF** 

VILLE FLEURIE "4 FLEURS" - FLEUR D'OR **FRANCE STATION NAUTIQUE "3 ETOILES" MEDAILLE D'OR AU CONCOURS EUROPEEN** DES VILLES ET VILLAGES FLEURIS

**LAUREAT NATIONAL MARIANNE D'OR** 

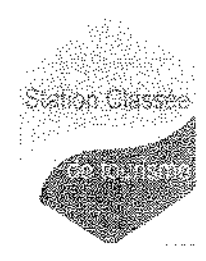

**ARRÊTÉ Nº2015/996** 

Portant autorisation de travaux et de stationnement sur le domaine public

### communal

#### 4 rue de l'Ormeau

Monsieur Francois ARIZZI, Maire de la commune de Bormes-les-Mimosas.

Vu le Code Général des Collectivités Territoriales et notamment les articles L.2213-1 à L.2213-5. Vu le Code de la Route.

Vu la demande en date du 06 octobre 2015, présentée par la société « MS CONSTRUCTION ». schoumaker@orange.fr, sise ZAC de Nicopolis, rue de la Bruyère, 83170, Brignoles, sollicitant l'autorisation de poser un échafaudage à l'occasion de travaux de ravalement de façade (DP N° 08301915B0147), et de faire stationner un camion, 45 rue de l'Ormeau, 83230, à Bormes-les-Mimosas,

Considérant qu'il appartient au Maire de règlementer la circulation et stationnement des véhicules dans les limites du territoire de la commune.

Considérant qu'il convient pour la sécurité des personnes et des biens d'une part, et pour le bon déroulement de cette intervention sur le plan technique d'autre part, de prendre des mesures restrictives quant à la circulation et au stationnement des véhicules.

#### ARRETE

ARTICLE 1 : La société «MS CONSTRUCTION » est autorisée à poser un échafaudage et à stationner un camion. 4 rue de l'Ormeau, 83230, à Bormes-les-Mimosas, pendant la durée des travaux. La signalétique du chantier sera obligatoirement mise en place par la société.

ARTICLE 2 : La présente autorisation est délivrée pour la période du lundi 12 octobre 2015 au jeudi 12 novembre 2015 inclus.

ARTICLE 3 : L'entreprise intervenante devra être porteuse du présent arrêté, qui devra être présenté à toute réquisition des services de Police ou de Gendarmerie.

Elle sera en outre responsable de tous les dommages et accidents pouvant en résulter.

ARTICLE 4 : Tout véhicule en infraction au stationnement, prévu dans cet arrêté, fera l'objet d'un enlèvement et placé en fourrière aux frais du contrevenant, qui devra s'acquitter également du montant de la contravention.

ARTICLE 5 : Le présent arrêté peut faire l'objet d'un recours pour excès de pouvoir devant le tribunal administratif dans un délai de deux mois à compter de sa réception par le représentant de l'Etat.

ARTICLE 6 : Monsieur le Directeur Général des Services, Monsieur le Commandant de la Brigade de Gendarmerie de Bormes-les-Mimosas, Monsieur le Chef de Service Principal de la Police Municipale, Monsieur le Directeur Général des Services Techniques, et le pétitionnaire, sont chargés chacun en ce qui le concerne de l'exécution du présent arrêté.

#### **AMPLIATION ADRESSEE A:**

Monsieur le Chef de Corps des Sapeurs-Pompiers de Bormes-les-Mimosas

Date d'affichage:

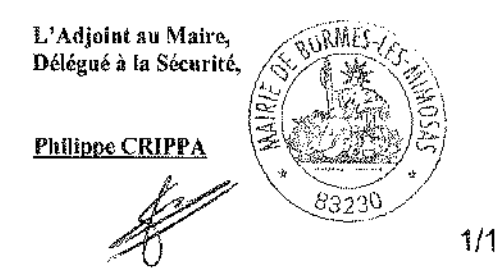

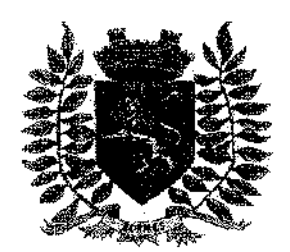

Service Police Municipale FA/PC/VA/JPB/SF

VILLE FLEURIE "4 FLEURS" - FLEUR D'OR **FRANCE STATION NAUTIOUE "3 ETOILES" MEDAILLE D'OR AU CONCOURS EUROPEEN** DES VILLES ET VILLAGES FLEURIS

**LAUREAT NATIONAL MARIANNE D'OR** 

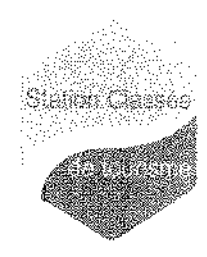

## **ARRÊTÉ Nº2015/997**

#### Portant autorisation de travaux sur le domaine public communal

### 11 rue Pierre Toesca

Monsieur Francois ARIZZI, Maire de la commune de Bormes-les-Mimosas.

Vu le Code Général des Collectivités Territoriales et notamment les articles L.2213-1 à L.2213-5

Vu le Code de la Route,

Vu la demande en date du 07 octobre 2015, présentée par Monsieur Jean-Philippe FERRERO, ferrerojeanphilippe@gmail.com, sis 219 boulevard du Levant, 83230, Bormes-les-Mimosas, sollicitant l'autorisation de poser un échafaudage roulant à l'occasion de travaux de ravalement de façade (DP08301915B0117), 11 rue Pierre Toesca, 83230, à Bormes-les-Mimosas, chez Monsieur Olivier SALZE,

Considérant qu'il appartient au Maire de réglementer la circulation et stationnement des véhicules dans les limites du territoire de la commune,

Considérant qu'il convient pour la sécurité des personnes et des biens d'une part, et pour le bon déroulement de cette intervention sur le plan technique d'autre part, de prendre des mesures restrictives quant à la circulation et au stationnement des véhicules,

### ARRETE

ARTICLE 1 : Monsieur Jean-Philippe FERRERO est autorisé à poser un échafaudage roulant chez Monsieur Olivier SALZE, 11 rue Pierre Toesca, à Bormes-les-Mimosas, pendant la durée des travaux. La signalétique du chantier sera obligatoirement mise en place par la société.

ARTICLE 2 : La présente autorisation est délivrée pour la période du lundi 12 octobre 2015 au lundi 26 octobre 2015 inclus.

ARTICLE 3 : L'entreprise intervenante devra être porteuse du présent arrêté, qui devra être présenté à toute réquisition des services de Police ou de Gendarmerie.

Elle sera en outre responsable de tous les dommages et accidents pouvant en résulter.

ARTICLE 4 : Tout véhicule en infraction au stationnement, prèvu dans cet arrêté, fera l'objet d'un enlèvement et placé en fourrière aux frais du contrevenant, qui devra s'acquitter également du montant de la contravention.

ARTICLE 5 : Le présent arrêté peut faire l'objet d'un recours pour excès de pouvoir devant le tribunal administratif dans un défai de deux mois à compter de sa réception par le représentant de l'Etat.

ARTICLE 6 : Monsieur le Directeur Général des Services, Monsieur le Commandant de la Brigade de Gendarmerie de Bormes-les-Mimosas, Monsieur le Chef de Service Principal de la Police Municipale, Monsieur le Directeur Général des Services Techniques, et le pétitionnaire, sont chargés chacun en ce qui le concerne de l'exécution du présent arrêté.

#### **AMPLIATION ADRESSEE A:**

Monsieur le Chef de Corps des Sapeurs-Pompiers de Bormes-les-Mimosas

Date d'affichage:

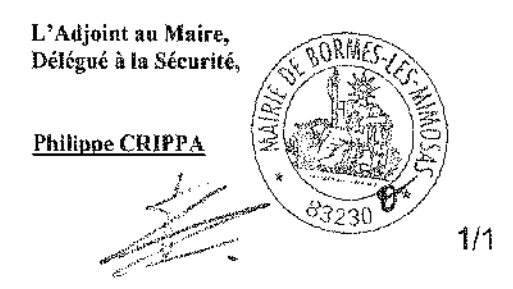

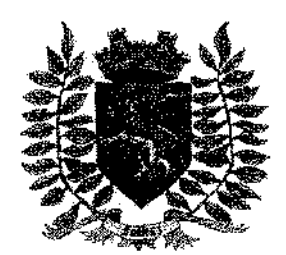

Service Police Municipale FA/PC/VA/JPB/FS

VILLE FLEURIE "4 FLEURS" - FLEUR D'OR **FRANCE STATION NAUTIQUE "3 ETOILES" MEDAILLE D'OR AU CONCOURS EUROPEEN** DES VILLES ET VILLAGES FLEURIS

**LAUREAT NATIONAL MARIANNE D'OR** 

## **ARRÊTÉ Nº 2015/1001**

Portant autorisation de manifestation « BRADERIE DE LA CROIX ROUGE »

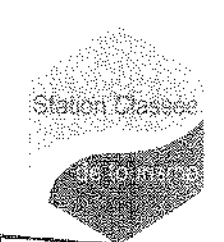

Reçu en Préfecture le

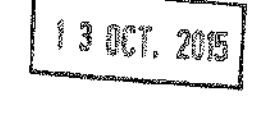

Monsieur François ARIZZI, Maire de la commune de Bormes-les-Mimosas, Vu le Code Général des Collectivités Territoriales, et notamment les articles L.2213-1 à L.2213-5. Vu le Code de la Route.

Vu la demande en date du 07 octobre 2015, présentée par Madame Marine TEZENAS, responsable par délégation de la CROIX ROUGE FRANCAISE, sise rue Gabriel Péri, Parc du Cigalou, 83230, Bormes-les-Mimosas, sollicitant l'autorisation d'organiser une « BRADERIE », le samedi 24 octobre 2015,

Considérant qu'il convient pour la sécurité des personnes et des biens d'une part, et pour le bon déroulement de cette manifestation sur le plan technique d'autre part, de prendre des mesures restrictives quant à la circulation et au stationnement des véhicules,

#### **ARRETE**

ARTICLE 1 : Cet arrêté abroge et remplace l'arrêté n°2015/991 du 06 octobre 2015.

ARTICLE 2 : La CROIX ROUGE FRANÇAISE est autorisée à organiser une « BRADERIE », le samedi 24 octobre 2015, de 09h30 à 17h00, Parc du Cigalou, rue Gabriel Péri, à Bormes-les-Mimosas.

ARTICLE 3 : Deux emplacements de stationnement, rue Gabriel Péri, seront exclusivement réservés aux organisateurs de la braderie, du vendredì 23 octobre 2015, 22h00, au samedì 24 octobre 2015, 20h00 (chargement et déchargement du matériel).

ARTICLE 4 : Les services techniques communaux seront chargés, pour le bon déroulement de cette manifestation, de la mise en place de la signalisation, des panneaux réglementaires, et des barrières si nécessaire, avec affichage de l'arrêté.

ARTICLE 5 : La Police Municipale est chargée de faire respecter le présent arrêté et de procéder à la mise en fourrière de tout véhicule qui pourrait empêcher le bon déroulement de cette manifestation.

ARTICLE 6 : Le présent arrêté peut faire l'objet d'un recours pour excès de pouvoir devant le tribunal administratif dans un délai de deux mois à compter de sa publication et de sa réception par le représentant de l'Etat.

ARTICLE 7 : Monsieur le Directeur Général des Services, Monsieur le Chef de Service Principal de Police Municipale. Monsieur le Directeur Général des Services Techniques, Monsieur le Commandant de la Brigade Territoriale Autonome de la Gendarmerie, et le pétitionnaire, sont chargés, chacun en ce qui le concerne, de l'exécution du présent arrêté.

#### **AMPLIATION ADRESSEE A:**

- Monsieur le Préfet du Var
- Madame la Responsable du Service ASSO EVEN
- Madame la Directrice de l'Office de Tourisme
- Monsieur le Chef de Corps des Sapeurs-Pompiers de Bormes-les-Mimosas

Date d'affichage:

Fait à Bormes-les-Mimosas, le 08 octobre 2015

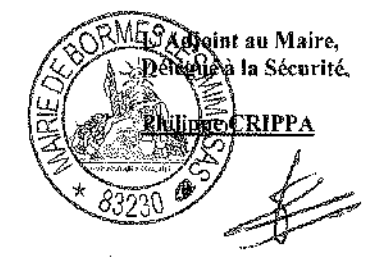

 $1/1$ 

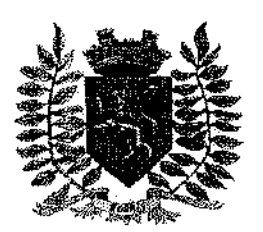

Service Police Municipale **FA/PC/VA/JPB/FS** 

VILLE FLEURIE "4 FLEURS" - FLEUR D'OR **FRANCE STATION NAUTIQUE "3 ETOILES" MEDAILLE D'OR AU CONCOURS EUROPEEN** DES VILLES ET VILLAGES FLEURIS

**LAUREAT NATIONAL MARIANNE D'OR** 

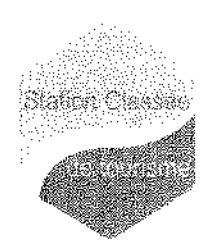

## **ARRÊTÉ Nº 2015/1008**

### Portant réglementation de la circulation sur le domaine public communal

#### Route des Lavandières

Monsieur François ARIZZI, Maire de la commune de Bormes-les-Mimosas,

Vulle Code Général des Collectivités Territoriales et notamment les articles L.2213-1 à L.2213-5.

Vulle Code de la Route,

Vu la demande présentée par l'entreprise « ATP », coumil.atp@gmail.com, sise route de l'Almanarre, 83400, Hvères. sollicitant l'autorisation de stationner un camion sur la chaussée (réfection d'enrobé), 1490 route des Lavandières, 83230, à Bormes-les-Mimosas,

Considérant qu'il appartient au Maire de règlementer la circulation et stationnement des véhicules dans les limites du territoire de la commune.

#### **ARRETE**

ARTICLE 1 : Du mardi 13 octobre 2015 au vendredi 30 octobre 2015, pendant le stationnement du camion sur la chaussée, 1490 route des Lavandières, la circulation et le stationnement des véhicules seront règlementés selon les dispositions suivantes :

- Circulation alternée manuelle sur semi chaussée
- La signalétique du chantier sera obligatoirement mise en place par l'entreprise, conformément au schéma CF 23 d-joint

ARTICLE 2 : Le demandeur devra afficher la nature et la durée des travaux, ainsi que la personne à contacter. Il est rappelé que l'affichage du présent arrêté, sur le site, est obligatoire.

ARTICLE 3 : Les véhicules en infraction au présent arrêté seront verbalisés et mis en fourrière.

ARTICLE 4 : Le présent arrêté pourra faire l'objet d'un recours pour excès de pouvoir devant le tribunal administratif dans un délai de deux mois à compter de sa réception par le représentant de l'État.

**ARTICLE 5** : Monsieur le Maire, Monsieur le Directeur Général des Services Municipaux, Monsieur le Directeur Général des Services Techniques Municipaux, et Monsieur le Chef de Service Principal de la Police Municipale de la commune de Bormes-les-Mimosas, Monsieur le Commandant de la Brigade territoriale autonome de la Gendarmerie Nationale de Bormes-les-Mimosas, et le pétitionnaire, seront chargés, chacun en ce qui le concerne, de l'exécution du présent arrêté.

#### **AMPLIATION ADRESSEE A:**

- Monsieur le Chef de Corps des Sapeurs-Pompiers de Bormes-les-Mimosas

Date d'affichage:

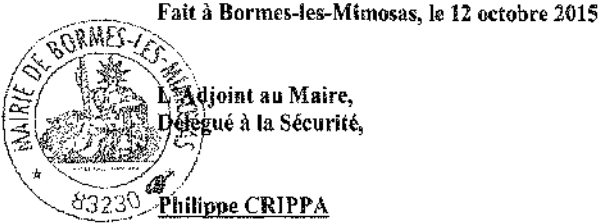

 $\frac{1}{\sqrt{2}}$ 

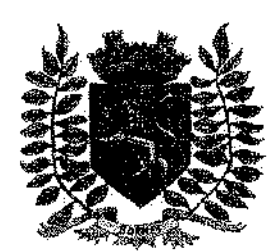

Service Police Municipale *FA/PC/VA/JPB/SF* 

VILLE FLEURIE "4 FLEURS" - FLEUR D'OR **FRANCE STATION NAUTIQUE "3 ETOILES" MEDAILLE D'OR AU CONCOURS EUROPEEN** DES VILLES ET VILLAGES FLEURIS

**LAUREAT NATIONAL MARIANNE D'OR** 

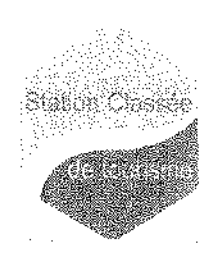

## **ARRÊTÉ Nº 2015/1009**

### Portant réglementation de la circulation sur le domaine public communal

### 528 route de Cabasson

Monsleur François ARIZZI, Maire de la commune de Bormes-les-Mimosas. Vu le Code Général des Collectivités Territoriales et notamment les articles L.2213-1 à L.2213-5, Vuile Code de la Route,

Vu la demande présentée par l'entreprise « EGE NOEL BERANGER », c.fontanelle@noelberanger.fr, 12 avenue Claude Antonetti, 13821, La Penne sur Huveaune, afin de réaliser un branchement individuel neuf en souterrain pour ERDF, 528 route de Cabasson, 83230, à Bormes-les-Mimosas.

Considérant qu'il appartient au Maire de règlementer la circulation et stationnement des véhicules dans les limites du territoire de la commune.

#### ARRETE

ARTICLE 1 : Du jeudi 19 octobre 2015 au vendredi 06 novembre 2015 inclus, pendant la réalisation d'un branchement individuel neuf en souterrain pour ERDF, 528 route de Cabasson, la circulation et le stationnement des véhicules seront règlementés selon les dispositions suivantes :

- Circulation alternée manuelle ou par feux tricolores
- Restrictions à la circulation et au stationnement
- La signalétique du chantier sera obligatoirement mise en place par l'entreprise, conformément aux schémas CF 23 et CF 24 ci-joints

ARTICLE 2 : Le demandeur devra afficher la nature et la durée des travaux, ainsi que la personne à contacter. Il est rappelé que l'affichage du présent arrêté, sur le site, est obligatoire.

ARTICLE 3 : Les véhicules en infraction au présent arrêté seront verbalisés et mis en fourrière.

ARTICLE 4 : Le présent arrêté peut faire l'objet d'un recours pour excès de pouvoir devant le tribunal administratif dans un délai de deux mois à compter de sa réception par le représentant de l'Etat.

ARTICLE 5 : Monsieur le Directeur Général des Services, Monsieur le Commandant de la Brigade de Gendarmerie de Bormes-les-Mimosas, Monsieur le Chef de Service Principal de la Police Municipale, Monsieur le Directeur Général des Services Techniques, et le pétitionnaire sont chargés, chacun en ce qui le concerne, de l'exécution du présent arrêté.

#### **AMPLIATION ADRESSEE A:**

Monsieur le Chef de Corps des Sapeurs-Pompiers de Bormes-les-Mimosas

Date d'affichage :

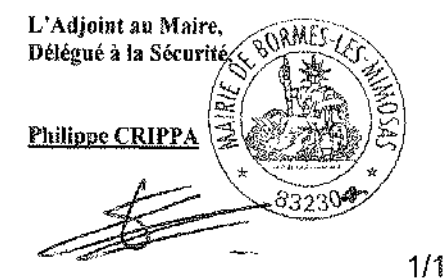

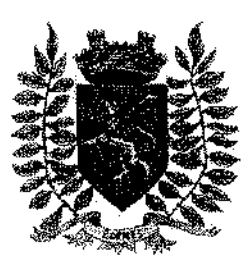

Service Police Municípale FA/PC/VA/JPB/SF

VILLE FLEURIE "4 FLEURS" - FLEUR D'OR

**FRANCE STATION NAUTIQUE "3 ETOILES" MEDAILLE D'OR AU CONCOURS EUROPEEN** DES VILLES ET VILLAGES FLEURIS

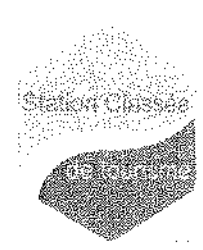

**LAUREAT NATIONAL MARIANNE D'OR** 

## **ARRÊTÉ N° 2015/1011**

### Portant réglementation de la circulation sur le domaine public communal

### 1279 chemin du Train des Pignes

Monsieur François ARIZZI, Maire de la commune de Bormes-les-Mimosas,

Vu le Code Général des Collectivités Territoriales et notamment les articles L.2213-1 à L.2213-5. Vu le Code de la Route,

Vu la demande présentée par l'entreprise « SAUR Côte d'Azur Corse - CAC », idhierro@saur.fr, sise 35 avenue des Martvrs de la Résistance, 83980, Le Lavandou, en vue de réaliser un branchement d'assainissement, 1279 chemin du Train des Pignes, 83230, à Bormes-les-Mimosas,

Considérant qu'il appartient au Maire de règlementer la circulation et stationnement des véhicules dans les limites du territoire de la commune.

#### ARRETE

ARTICLE 1 : Du lundi 26 octobre 2015 au mardi 10 novembre 2015, pendant les travaux de branchement d'assainissement. 1279 chemin du Train des Pignes, la circulation et le stationnement des véhicules seront réalementés selon les dispositions suivantes :

- Restrictions à la circulation et au stationnement
- Circulation alternée manuelle ou par feux tricolores
- La signalétique du chantier sera obligatoirement mise en place par l'entreprise, conformément aux schémas CF 23 et CF24 ci-joints

ARTICLE 2 : Le demandeur devra afficher la nature et la durée des travaux, ainsi que la personne à contacter, il est rappelé que l'affichage du présent arrêté, sur le site, est obligatoire.

ARTICLE 3 : Les véhicules en infraction au présent arrêté seront verbalisés et mis en fourrière.

ARTICLE 4 : Le présent arrêté pourra faire l'objet d'un recours pour excès de pouvoir devant le tribunal administratif dans un délai de deux mois à compter de sa réception par le représentant de l'Etat.

ARTICLE 5 : Monsieur le Directeur Général des Services Municipaux, Monsieur le Directeur Général des Services Techniques Municipaux, et Monsieur le Chef de Service Principal de la Police Municipale, Monsieur le Commandant de la Brigade territoriale autonome de la Gendarmerie Nationale de Bormes-les-Mimosas, et le pétitionnaire, seront chargés, chacun en ce qui le concerne, de l'exécution et du respect du présent arrêté.

#### **AMPLIATION ADRESSEE A:**

- Monsieur le Chef de Corps des Sapeurs-Pompiers de Bormes-les-Mimosas

Date d'affichage :

#### Fait à Bormes-les-Mimosas, le 13 octobre 2015

L'Adjoint au Maire, Délégué à la Sécurité,

Philippe CRIPPA

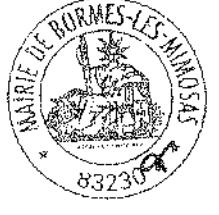

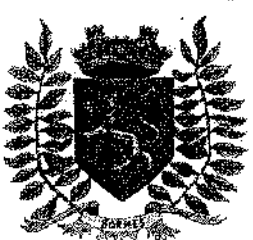

Service Police Municipale **FA/PC/VA/JPB/FS** 

VILLE FLEURIE "4 FLEURS" - FLEUR D'OR **FRANCE STATION NAUTIQUE "3 ETOILES" MEDAILLE D'OR AU CONCOURS EUROPEEN** DES VILLES ET VILLAGES FLEURIS

**LAUREAT NATIONAL MARIANNE D'OR** 

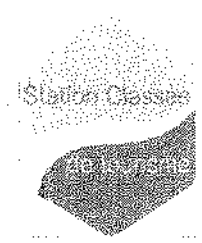

## **ARRÊTÉ N°2015/1021**

### Portant autorisation de stationnement sur le domaine public communal

### 41 rue Jean Aicard

Monsieur François ARIZZI, Maire de la commune de Bormes-les-Mimosas.

Vu le Code Général des Collectivités Territoriales et notamment les articles L.2213-1 à L.2213-5,

Vu le Code de la Route,

Vu la demande en date du 08 octobre 2015, présentée par Monsieur Christophe DISTRIBUE, chris.psg.59@hotmail.fr, sollicitant l'autorisation de stationner un véhicule, 41 rue Jean Aicard, 83230, à Bormes-les-Mimosas.

Considérant qu'il appartient au Maire de règlementer la circulation et stationnement des véhicules dans les limites du territoire de la commune,

Considérant qu'il convient pour la sécurité des personnes et des biens d'une part, et pour le bon déroulement de cette intervention sur le plan technique d'autre part, de prendre des mesures restrictives quant à la circulation et au stationnement des véhicules,

### **ARRETE**

ARTICLE 1 : Le pétitionnaire est autorisé à stationner un véhicule de déménagement (sur deux emplacements de stationnement). 41 rue Jean Aicard, à Bormes-les-Mimosas.

ARTICLE 2 : La présente autorisation est délivrée pour la période du vendredi 30 octobre 2015 au samedi 31 octobre 2015 inclus.

ARTICLE 3 : Tout véhicule en infraction au stationnement, prévu dans cet arrêté, fera l'obiet d'un entèvement et placé en fourrière aux frais du contrevenant, qui devra s'acquitter également du montant de la contravention.

ARTICLE 4 : Le présent arrêté peut faire l'objet d'un recours pour excès de pouvoir devant le tribunal administratif dans un délai de deux mois à compter de sa réception par le représentant de l'Etat.

ARTICLE 5 : Monsieur le Directeur Général des Services, Monsieur le Chef de Service Principal de la Police Municipale, Monsieur le Directeur des Services Techniques, Monsieur le Commandant de la Brigade de Gendarmerie de Bormes-les-Mimosas et le pétitionnaire, sont chargés, chacun en ce qui le concerne, de l'exécution du présent arrêté.

#### **AMPLIATION ADRESSEE A:**

Monsieur le Chef de Corps des Sapeurs-Pompiers de Bormes-les-Mimosas

Date d'affichage:

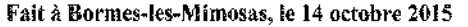

ESAdioint au Maire. )<br>Mégué à la Sécurité, Philippe CRIPPA **Commandered** 

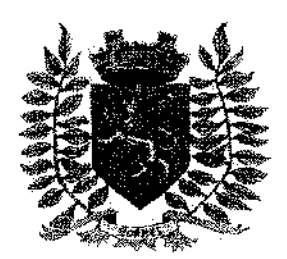

Service Police Municipale FA/PC/VA/JPB/SF

VILLE FLEURIE "4 FLEURS" - FLEUR D'OR **FRANCE STATION NAUTIQUE "3 ETOILES" MEDAILLE D'OR AU CONCOURS EUROPEEN DES VILLES ET VILLAGES FLEURIS** 

**LAUREAT NATIONAL MARIANNE D'OR** 

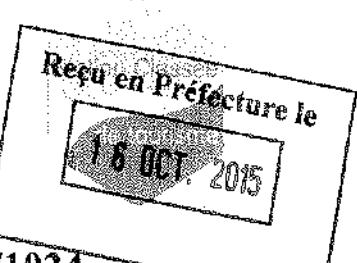

## ARRÊTÉ TEMPORAIRE N° 2015/1024

### Portant autorisation d'une manifestation sportive pédestre «LA COURSE DU BOUT DU MONDE»

Monsieur François ARIZZI, Maire de la commune de Bormes-les-Mimosas, Vu le Code Général des Collectivités Territoriales, et notamment les articles L.2213-1 à L.2213-5, Vu le Code de la Route.

Vu la demande présentée par l'association « Les Carapates », dont le siège social se situe 138 rue de l'Eglantier, 83230, Bormes-les-Mimosas, représentée par sa présidente Brigitte GUILLEMARD, carapates@gmail.com, d'organiser la course pédestre « LA COURSE DU BOUT DU MONDE », le dimanche 25 octobre 2015.

Considérant qu'il convient pour la sécurité des personnes et des biens d'une part, et pour le bon déroulement de cette manifestation sur le plan technique d'autre part, de prendre des mesures restrictives quant à la circulation et au stationnement des véhicules.

#### **ARRETE**

ARTICLE 1 : L'association « Les Carapates », représentée par Mme Brigitte GUILLEMARD, est autorisée à organiser la course pédestre dénommée « LA COURSE DU BOUT DU MONDE » le dimanche 25 octobre 2015, à partir de 09h30.

ARTICLE 2 : La circulation sera interdite sur une portion de la D42D, comprise entre l'intersection avenue Guy TEZENAS/route du Bout du Monde et la plage de Cabasson, de 09h00 à 13h00, sauf pour les riverains.

ARTICLE 3 : Les coureurs emprunteront deux traversées de route, avenue Guy Tezenas, qui seront sécurisées par la Police Municipale.

ARTICLE 4 : Les services techniques communaux seront chargés, pour le bon déroulement de la manifestation, de la mise en place de la signalisation, des panneaux réglementaires, et des barrières si nécessaire, avec affichage de l'arrêté. 48 heures à l'avance.

ARTICLE 5 : La Police Municipale est chargée de faire respecter le présent arrêté et de procéder à la mise en fourrière de tout véhicule qui pourrait empêcher le bon déroulement de cette manifestation.

ARTICLE 6 : Le présent arrêté peut faire l'objet d'un recours pour excès de pouvoir devant le tribunal administratif dans un délai de deux mois à compter de sa publication et de sa réception par le représentant de l'Etat.

ARTICLE 7 : Monsieur le Maire, Monsieur le Directeur Général des Services, Monsieur le Chef de Service Principal de Police Municipale, Monsieur le Directeur Général des Services Techniques, Monsieur le Commandant de la Brigade Territoriale Autonome de la Gendarmerie, et le pétitionnaire, sont chargés chacun en ce qui le concerne de l'exécution du présent arrêté.

#### **AMPLIATION ADRESSEE A:**

- Monsieur le Préfet du Var
- Monsieur le Chef de Corps des Sapeurs-Pompiers de Bormes-les-Mimosas
- Madame la Responsable du Service ASSO EVEN
- Madame la Directrice de l'Office de Tourisme

Date d'affichage:

#### Fait à Bormes-les-Mimosas, le 15 octobre 2015

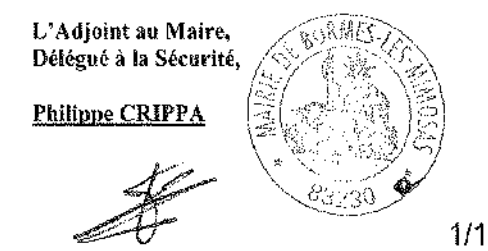

**Retour sommaire** 

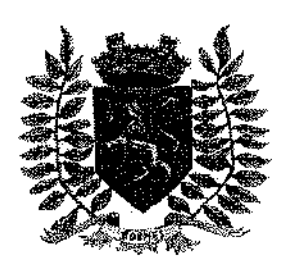

Service Police Municipale **FA/PC/VA/JPB/SF** 

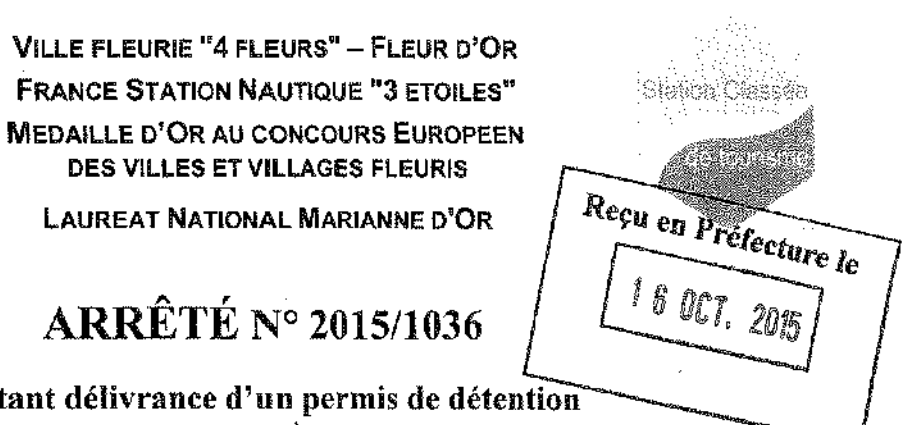

Ports D'un chien de 2<sup>ème</sup> catégorie

Vu le code rural, et notamment ses articles L. 211-3-1 et suivants, D. 211-3-1 et suivants et R. 211-5 et suivants, Vu la loi nº 2008-582 du 20 juin 2008 renforçant les mesures de prévention et de protection des personnes contre les chiens dangereux,

Vu l'arrêté interministériel du 27 avril 1999 établissant la liste des types de chiens susceptibles d'être dangereux, Vu les arrêtés préfectoraux du Var, fixant la liste départementale actualisée des vétérinaires habilités à pratiquer l'évaluation comportementale prévue au 11 de l'article L. 211-13-1 du code rural,

Vu les arrêtés préfectoraux du Var, portant agrément des personnes habilitées à dispenser la formation portant sur l'éducation et le comportement canins, ainsi que sur la prévention des accidents.

Vu la demande de permis de détention présentée et l'ensemble des pièces y annexées.

#### **ARRETE**

#### Article 1:

÷.

Le permis de détention prévu à l'article L211-14 du code rural est délivré à :

- **BESSE** Nom:
- Prénom(s): Claudine
- Propriétaire X Détenteur <sup>[1]</sup> de l'animal ci-après désigné Qualité :
- Adresse ou domiciliation: 1580 route du Baquier 83230 Bormes-les-Mimosas
- Assuré au titre de la responsabilité civile pour les dommages susceptibles d'être causés aux tiers par l'animal auprès de la compagnie d'assurances : « SantéVet » Numéro du contrat : 79-449-640-14020
- Détenteur de l'altestation d'aptitude délivrée le : 04 mai 2014 Par : M. Pascal VOISIN - 8 avenue du Grand Chêne - 81990 PUYGOUZON

Pour le chien ci-après identifié :

- JAYCE DU DOMAINE D'HALLIWELL Nom:
- Race ou type: Rottweiler
- 1ère ⊡  $2<sup>eme</sup>$   $\mathbb{R}$ Catégorie : ×
- 04 mars 2014 Date de naissance :
- Femelle X Male <sup>[]</sup> Sexe:

 $1/2$ 

### **VILLE DE BORMES-LES-MIMOSAS**

### N°2015/1036

- $N^{\circ}$  de puce : 250268500658372
- Vaccination antirabique effectuée le : 23 juin 2015 Par : M. Julien VEYS, Docteur Vétérinaire
- Evaluation comportementale effectuée le : 17 mars 2015 Par: M. Jacky GUETAT, Docteur Vétérinaire

#### Article 2:

La validité du présent permis est subordonnée au respect par son titulaire mentionné à l'article 1<sup>er</sup> de la validité permanente :

- de l'assurance garantissant la responsabilité civile de ce dernier pour les dommages susceptibles d'être causés aux tiers.
	- et de la vaccination antirabique du chien.

#### Article 3 :

En cas de changement de commune de résidence du titulaire du présent permis, le permis de détention devra être présenté à la mairie du nouveau domicile.

#### Article 4:

Le numéro et la date de délivrance du présent permis de détention sont mentionnés dans le passeport européen pour animal de compagnie prévu par le règlement du Parlement européen et du Conseil n° 998/2003 du 26 mai 2003 délivré pour le chien mentionné à l'article 1er.

#### Article 5:

Une ampliation du présent arrêté est notifiée au titulaire du permis de détention mentionné à l'article 1er.

#### Article 6:

Le présent arrêté peut faire l'objet d'un recours pour excès de pouvoir devant le tribunal administratif dans un délai de deux mois à compter de sa réception par le représentant de l'Etat.

Article 7 : Monsieur le Directeur Général des Services,

Monsieur le Commandant de la Brigade de Gendarmerie de Bormes-les-Mimosas, Monsieur le Chef de Service Principal de Police Municipale, Monsieur le Chef de Corps des Sapeurs-Pompiers de Bormes-les-Mimosas, Sont chargés, chacun en ce qui le concerne de l'exécution du présent arrêté.

#### **AMPLIATION ADRESSEE A:**

Le Préfet du Var

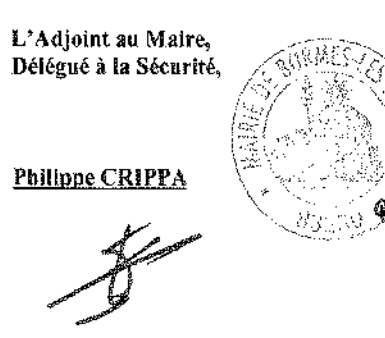

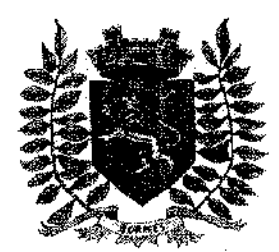

Service Police Municipale FA/PC/VA/JPB/SF

VILLE FLEURIE "4 FLEURS" - FLEUR D'OR **FRANCE STATION NAUTIQUE "3 ETOILES"** MEDAILLE D'OR AU CONCOURS EUROPEEN DES VILLES ET VILLAGES FLEURIS

LAUREAT NATIONAL MARIANNE D'OR

## **ARRÊTÉ Nº2015/1038**

Portant autorisation de manifestation « VIDE-GRENIERS » - ACF

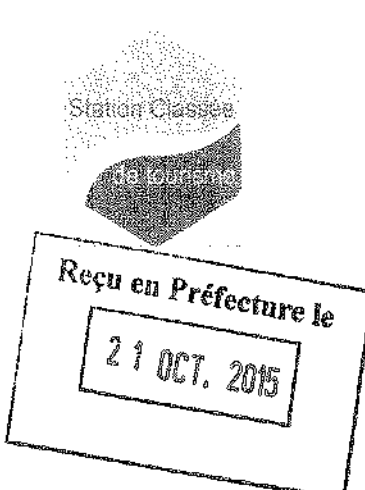

Monsieur François ARIZZI, Maire de la commune de Bormes-les-Mimosas,

Vu le Code Général des Collectivités Territoriales, et notamment les articles L.2213-1 à L.2213-5. Vu le Code de la Route.

Vu la demande présentée par Monsieur Jean-Louis REMY, président de « l'Association des Commercants de la Favière », sise 14 chemin de la Résidence de la Pinède, 83230, Bormes-les-Mimosas, afin d'organiser un « VIDE-GRENIERS », le dimanche 25 octobre 2015, parking du marché, la Favière, à Bormes-les-Mimosas,

Considérant qu'il convient pour la sécurité des personnes et des biens d'une part, et pour le bon déroulement de ces manifestations sur le plan technique d'autre part, de prendre des mesures restrictives quant à la circulation et au stationnement des véhicules,

### **ARRETE**

ARTICLE 1 : Monsieur Jean-Louis REMY est autorisé à organiser un « vide-greniers », parking du marché, la Favière, à Bormes-les-Mimosas, de 08h00 à 18h00, le dimanche 25 octobre 2015.

ARTICLE 2 : La circulation et le stationnement seront interdits sur le parking du marché, à la Favière, la veille du « vide-greniers » à partir de 18h00, jusqu'au jour de la manifestation, 19h00.

ARTICLE 3 : Les services techniques communaux seront chargés, pour le bon déroutement de la manifestation, de la mise en place de la signalisation, des panneaux réglementaires, et des barrières si nécessaire, avec affichage de l'arrêté, 48 heures à l'avance.

ARTICLE 4 : Dans le cas d'une infraction au stationnement, prévu dans cet arrêté, les véhicules feront l'obiet d'un enlevement et placés en fourrière aux frais du propriétaire qui devra s'acquitter également du montant de la contravention.

ARTICLE 5 : Le présent arrêté pourra faire l'objet d'un recours pour excès de pouvoir devant le tribunai administratif dans un délai de deux mois à compter de sa réception par le représentant de l'Etat.

ARTICLE 6 : Monsieur le Directeur Général des Services, Monsieur le Commandant de la Brigade de Gendamnerie de Bormes-les-Mimosas, Monsieur le Chef de Service Principal de Police Municipale, Monsieur le Directeur Général des Services Techniques, Madame la Responsable du Service ASSO EVEN, Madame la Directrice de l'Office de Tourisme, et le pétitionnaire, sont chargés chacun en ce qui le concerne de l'exécution du présent arrêté.

#### **AMPLIATION ADRESSEE A:**

- Le Préfet du Var
- Monsieur le Chef de Corps des Sapeurs-Pompiers de Bormes-les-Mimosas,

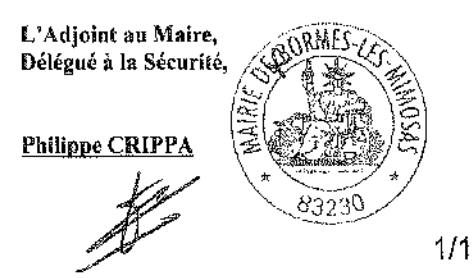

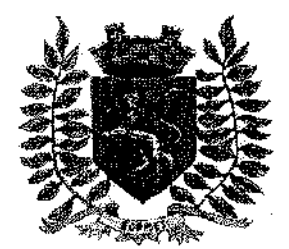

Service Police Municipale FA/PC/VA/JPB/SF

**VILLE FLEURIE "4 FLEURS" - FLEUR D'OR FRANCE STATION NAUTIQUE "3 ETOILES"** MEDAILLE D'OR AU CONCOURS EUROPEEN DES VILLES ET VILLAGES FLEURIS

**LAUREAT NATIONAL MARIANNE D'OR** 

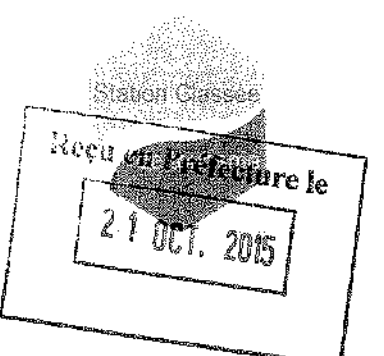

## ARRÊTÉ PERMANENT N°2015/1044

### Portant réglementation du cimetière communal

Monsieur François ARIZZI, Maire de la commune de Bormes-les-Mimosas, Vu le Code Général des Collectivités Territoriales et notamment les articles L.2223-1 et suivants. Considérant qu'il est indispensable de prendre les mesures relatives à la sécurité, la salubrité et la tranquilité publique dans le cimetière communal.

#### **ARRETE**

ARTICLE 1 : Cet arrêté abroge et remplace l'arrêté N°168/2001, en date du 28 novembre 2001, visé par le contrôle de légalité le 07 décembre 2001.

ARTICLE 2 : Le cimetière communal sera accessible aux usagers selon les horaires suivants :

#### **HIVER**

- Du 01 octobre au 31 mai
- De 10h00 à 18h00 en semaine
- De 08h15 à 17h45 samedi et dimanche

#### **ETE**

- Du 01 juin au 30 septembre
- De 07h30 à 18h30 en semaine
- De 08h15 à 19h00 samedi et dimanche

ARTICLE 3 : En dehors des heures ouvrables l'accès au cimetière sera interdit.

ARTICLE 4 : Monsieur le Directeur Général des Services, Monsieur le Commandant de la Brigade de Gendarmerie de Bormes-les-Mirnosas, Monsieur le Chef de Service Principal de Police Municipale, Monsieur le Directeur Général des Services Techniques, seront chargés chacun en ce qui le concerne de l'exécution du présent arrêté.

#### **AMPLIATION ADRESSEE A:**

Monsieur le Préfet du Var

Date d'affichage:

#### Fait à Bormes-les-Mimosas, le 19 octobre 2015

L'Adjoint au Maire, Délégué à la Sécurité,

**Philippe CRIPPA** 

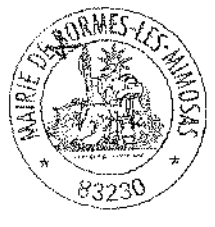

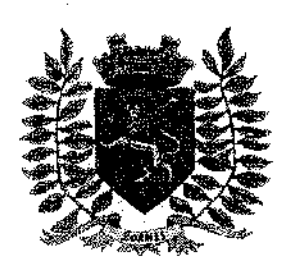

Service Police Municipale FA/PC/VA/JPB/SF

VILLE FLEURIE "4 FLEURS" - FLEUR D'OR **FRANCE STATION NAUTIQUE "3 ETOILES" MEDAILLE D'OR AU CONCOURS EUROPEEN** DES VILLES ET VILLAGES FLEURIS

**LAUREAT NATIONAL MARIANNE D'OR** 

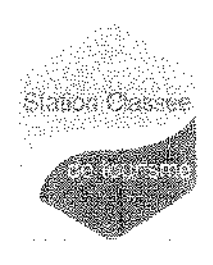

## **ARRÊTÉ N°2014/1045**

#### Portant réglementation de la circulation sur le domaine public communal

#### **Avenue des Girelles**

Monsieur François ARIZZI, Maire de la commune de Bormes-les-Mimosas,

Vu le Code Général des Collectivités Territoriales et notamment les articles L.2213-1 à L.2213-5, Vii le Code de la Route.

Vu la demande présentée par l'entreprise « COFELY INEO Réseaux Alpes Provence », loic albrand@cofelyineogdsuez.com, sise Zi Toulon Est, 83078, Toulon cedex 9, en vue d'effectuer un enfoulssement des réseaux ERDF, avenue des Girelles, 83230, à Bormes-les-Mimosas,

Considérant qu'il appartient au Maire de règlementer la circulation et stationnement des véhicules dans les limites du territoire de la commune,

#### **ARRETE**

ARTICLE 1 : Du lundi 19 octobre 2015 au mardi 15 décembre 2015, pendant les travaux d'enfouissement des réseaux ERDF, avenue des Girelles, la circulation et le stationnement des véhicules seront règlementés selon les dispositions suivantes :

- Stationnement interdit
- Laisser le libre accès aux riverains
- Restrictions à la circulation
- La signalétique du chantier sera obligatoirement mise en place par l'entreprise

ARTICLE 2 : Le demandeur devra afficher la nature et la durée des travaux, ainsi que la personne à contacter. Il est rappelé que l'affichage du présent arrêté, sur le site, est obligatoire.

ARTICLE 3 : Les véhicules en infraction au présent arrêté seront verbalisés et mis en fourrière.

ARTICLE 4 : Le présent arrêté peut faire l'objet d'un recours pour excès de pouvoir devant le tribunal administratif dans un délai de deux mois à compter de sa réception par le représentant de l'Etat.

ARTICLE 5 : Monsieur le Directeur Général des Services, Monsieur le Commandant de la Brigade de Gendarmerie de Bormes-les-Mimosas, Monsieur le Chef de Service Principal de la Police Municipale, Monsieur le Directeur Général des Services Techniques, Monsieur le Chef de Corps des Sapeurs-Pompiers de Bormes-les-Mimosas, et le pétitionnaire, sont chargés chacun en ce qui le concerne de l'exécution du présent arrêté.

Date d'affichage:

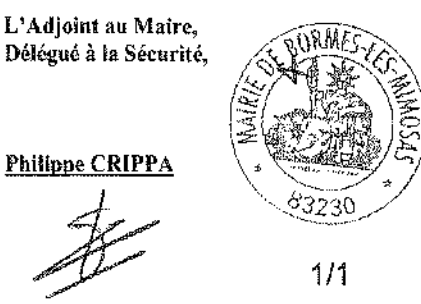

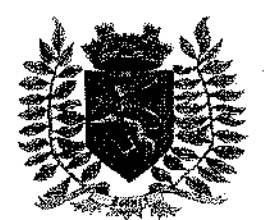

Service Police Municipale FA/PC/VA/JPB/SF

VILLE FLEURIE "4 FLEURS" - FLEUR D'OR **FRANCE STATION NAUTIQUE "3 ETOILES" MEDAILLE D'OR AU CONCOURS EUROPEEN** DES VILLES ET VILLAGES FLEURIS

**LAUREAT NATIONAL MARIANNE D'OR** 

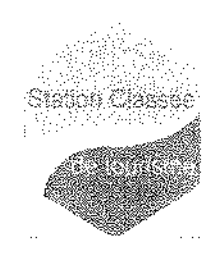

## **ARRÊTÉ Nº 2015/1047**

#### Portant réglementation de la circulation sur le domaine public communal

### **Chemin du Liseron**

Monsieur Francois ARIZZI, Maire de la commune de Bormes-les-Mimosas,

Vu le Code Général des Collectivités Territoriales et notamment les articles L.2213-1 à L.2213-5, Vu le Code de la Route,

Vu la demande présentée par l'entreprise « EIFFAGE TPM », thierry.goeminne@eiffage.com, sise chemin de la Source, Z.I Saint Martin, 83418, Hyères, en vue de réaliser le curage du lit du Batailler, chemin du Liseron, 83230, à Bormes-les-Mimosas.

Considérant qu'il appartient au Maire de règlementer la circulation et stationnement des véhicules dans les limites du territoire de la commune.

#### **ARRETE**

ARTICLE 1 : Du jeudi 29 octobre 2015 au lundi 16 novembre 2015 inclus, pendant le curage du lit du Batailler, chemin du Liseron, la circulation et le stationnement des véhicules seront règlementés selon les dispositions suivantes :

- Stationnement interdit
- Empiétement sur chaussée
- Restrictions à la circulation
- La signalétique du chantier sera obligatoirement mise en place par l'entreprise

ARTICLE 2 : Le demandeur devra afficher la nature et la durée des travaux, ainsi que la personne à contacter. Il est rappelé que l'affichage du présent arrêté, sur le site, est obligatoire.

ARTICLE 3 : Les véhicules en infraction au présent arrêté seront verbalisés et mis en fourrière.

ARTICLE 4 : Le présent arrêté pourra faire l'objet d'un recours pour excès de pouvoir devant le tribunal administratif dans un délai de deux mois à compter de sa réception par le représentant de l'Etat.

ARTICLE 5 : Monsieur le Directeur Général des Services Municipaux, Monsieur le Directeur Général des Services Techniques Municipaux, et Monsieur le Chef de Service Principal de la Police Municipale de la commune de Bormesles-Mirnosas, Monsieur le Commandant de la Brigade territoriale autonome de la Gendarmerie Nationale de Bormesles-Mimosas, et le pétitionnaire, seront chargés, chacun en ce qui le concerne, de l'exécution du présent arrêté.

#### **AMPLIATION ADRESSEE A:**

- Monsieur le Chef de Corps des Sapeurs-Pompiers de Bormes-les-Mimosas

Date d'affichage:

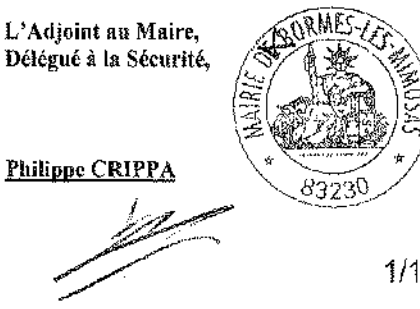

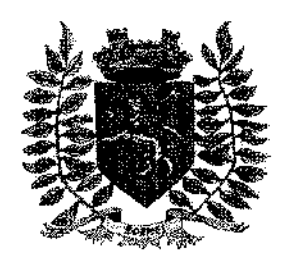

Service Police Municipale FA/PC/VA/JPB/SF

VILLE FLEURIE "4 FLEURS" - FLEUR D'OR **FRANCE STATION NAUTIQUE "3 ETOILES" MEDAILLE D'OR AU CONCOURS EUROPEEN** DES VILLES ET VILLAGES FLEURIS

**LAUREAT NATIONAL MARIANNE D'OR** 

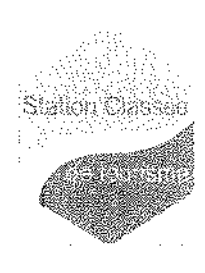

## **ARRÊTÉ Nº 2015/1050**

### Portant autorisation de circulation d'un véhicule d'un tonnage supérieur à la réglementation en vigueur sur la commune

Monsieur François ARIZZI, Maire de la commune de Bormes-les-Mimosas,

Vu les articles L.2212-2 et suivants du Code Général des Collectivités Territoriales,

Vulle Code de la Voirie Routière, et notamment ses articles L.113-2 et R.116-2.

Vulle Code de la Route, et notamment les articles R.411-1 et suivants.

Vu la demande en date du 21 octobre 2015, formulée par la société « POINT P », sandrine.emeric@saintgobain.com, sise quartier de la Vieille, 83980, le Lavandou, sollicitant l'autorisation de faire circuler des véhicules à des fins de livraisons de matériaux de construction, chez Monsieur Francois ROUQUEROL. francois.rouguerol@laposte.net, 33 boulevard des Amandiers, 83230, Bormes-les-Mimosas,

Considérant la limitation de tonnage en vigueur sur la commune de Bormes-les-Mimosas.

Considérant qu'en raison de la demande, transmise à Monsieur le Maire pour pouvoir effectuer ce type de livraison. il est nécessaire d'autoriser les entreprises à circuler sur la commune,

#### **ARRETE**

ARTICLE 1 : La société « POINT P », intervenant pour le compte de Monsieur François ROUQUEROL, est autorisée à faire circuler des véhicules d'un tonnage supérieur à la réglementation en vigueur sur la commune, afin de pouvoir procéder à des livraisons de matériaux de construction à l'adresse sise : 33 boulevard des Amandiers, 83230, Bormes-les-Mimosas.

ARTICLE 2 : La société intervenante devra être porteuse du présent arrêté, qui devra être présenté à toute réquisition des services de Police ou de Gendarmerie. Elle sera en outre responsable de tous les dommages et accidents pouvant en résulter.

ARTICLE 3 : La présente autorisation est délivrée pour la période du 23 octobre 2015 au 30 octobre 2015 inclus. Elle pourra être renouvelée sur demande expresse du bénéficiaire.

ARTICLE 4 : Le présent arrêté pourra faire l'objet d'un recours pour excès de pouvoir devant le tribunal administratif dans un délai de deux mois à compter de sa réception par le représentant de l'Etat.

ARTICLE 5 : Monsieur le Directeur Général des Services Municipaux, Monsieur le Directeur Général des Services Techniques Municipaux, et Monsieur le Chef de Service Principal de la Police Municipale, Monsieur le Commandant de la Bricade territoriale autonome de la Gendamerie Nationale de Bormes-les-Mimosas, et le pétitionnaire, seront chargés, chacun en ce qui le concerne, de l'exécution et du respect du présent arrêté.

#### **AMPLIATION ADRESSEE A:**

Monsieur le Chef de Corps des Sapeurs-Pompiers de Bormes-les-Mimosas

Date d'affichage :

#### Fait à Bormes-les-Mimosas, le 21 octobre 2015

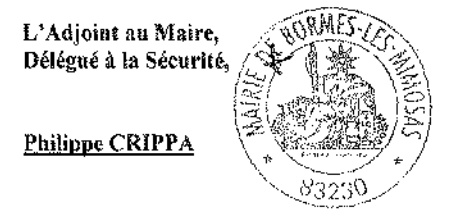

**Retour sommaire** 

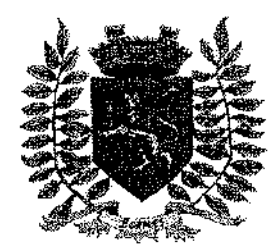

Service Police Municipale FA/PC/VA/JPB/SF

VILLE FLEURIE "4 FLEURS" - FLEUR D'OR **FRANCE STATION NAUTIQUE "3 ETOILES" MEDAILLE D'OR AU CONCOURS EUROPEEN** DES VILLES ET VILLAGES FLEURIS

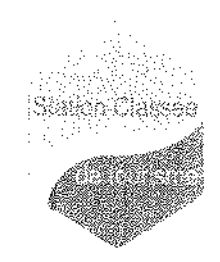

**LAUREAT NATIONAL MARIANNE D'OR** 

**ARRÊTÉ N°2015/1053** 

### Portant autorisation temporaire d'occupation du domaine public communal

### 11 rue Pierre Toesca

Monsieur François ARIZZI, Maire de la commune de Bormes-les-Mimosas,

Vu le Code Général des Collectivités Territoriales et notamment les articles L.2213-1 à L.2213-5. Vu le Code de la Route,

Vu le renouvellement de la demande d'autorisation d'occupation temporaire du domaine public établit par Monsieur Jean-Philippe FERRERO, ferrerojeanphilippe@gmail.com, sis 219 boulevard du Levant à Bormes-les-Mimosas (83230), par laquelle il sollicite une autorisation pour l'installation d'un échafaudage roulant (travaux de ravalement de façade - DP08301915B0117), chez Monsieur Olivier SALZE, 11 rue Pierre Toesca, à Bormes-les-Mimosas  $(83230)$ 

Considérant qu'il appartient au Maire de règlementer la circulation et stationnement des véhicules dans les limites du territoire de la commune.

Considérant qu'il convient pour la sécurité des personnes et des biens d'une part, et pour le bon déroulement de cette intervention sur le plan technique d'autre part, de prendre des mesures restrictives quant à la circulation et au stationnement des véhicules.

#### RRETE

ARTICLE 1 : Monsieur Jean-Philippe FERRERO est autorisé à faire poser un échafaudage roulant chez Monsieur Olivier SALZE, 11 rue Pierre Toesca, à Bormes-les-Mimosas, pendant la durée des travaux. La signalétique du chantier sera obligatoirement mise en place par la société.

ARTICLE 2 : La présente autorisation est délivrée pour la période du mardi 27 octobre 2015 au fundi 30 novembre 2015 inclus.

ARTICLE 3 : Pendant la durée des travaux, le chantier sera obligatoirement sécurisé et matérialisé par le pétitionnaire. Les règles de sécurité et d'accessibilité relatives à l'utilisation du domaine public devront être respectées.

ARTICLE 4 : Tout véhicule en infraction au stationnement, prévu dans cet arrêté, fera l'objet d'un enlèvement et placé en fourrière aux frais du contrevenant, qui devra s'acquitter également du montant de la contravention.

ARTICLE 5 : Le présent arrêté peut faire l'objet d'un recours pour excès de pouvoir devant le tribunal administratif dans un délai de deux mois à compter de sa réception par le représentant de l'Etat.

ARTICLE 6 : Monsieur le Directeur Général des Services, Monsieur le Chef de Service Principal de la Police Municipale. Monsieur le Directeur des Services Techniques, Monsieur le Commandant de la Brigade de Gendarmerie de Bormes-les-Mimosas et le pétitionnaire, sont chargés, chacun en ce qui le concerne de l'exécution du présent arrêté.

#### **AMPLIATION ADRESSEE A:**

Monsieur le Chef de Corps des Sapeurs-Pompiers de Bormes-les-Mimosas

Date d'affichage:

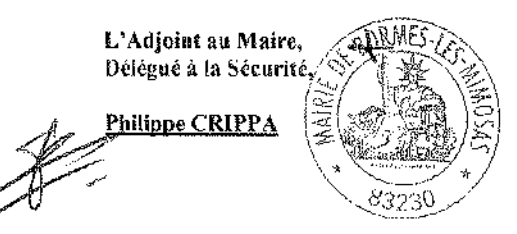

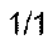

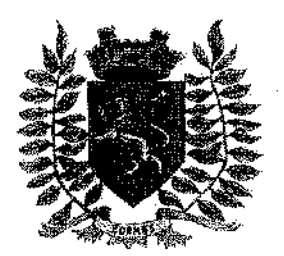

Service Police Municipale FA/PC/VA/JPB/SF

VILLE FLEURIE "4 FLEURS" - FLEUR D'OR **FRANCE STATION NAUTIQUE "3 ETOILES" MEDAILLE D'OR AU CONCOURS EUROPEEN** DES VILLES ET VILLAGES FLEURIS

**LAUREAT NATIONAL MARIANNE D'OR** 

**ARRÊTÉ TEMPORAIRE N° 2015/1056** Portant autorisation de manifestation **BALS « YAKA DANSER » - CCAS** 

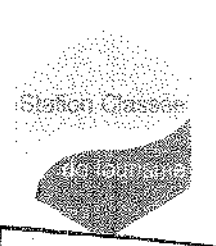

Reçu en Préfecture le 2015

Monsieur François ARIZZI, Maire de la commune de Bormes-les-Mimosas, Vu le Code Général des Collectivités Territoriales, et notamment les articles L.2213-1 à L.2213-5.

Vu le Code de la Route,

Vu la demande présentée par le Centre Communal d'Action Sociale de la commune de Bormes-les-Mimosas, sollicitant l'autorisation d'organiser des bais, à la Salle des Fêtes, à Bormes-les-Mimosas,

Considérant qu'il convient pour la sécurité des personnes et des biens d'une part, et pour le bon déroulement de cette manifestation sur le plan technique d'autre part, de prendre des mesures restrictives quant au stationnement des véhicules.

### ARRETE

ARTICLE 1 : Le CCAS est autorisé à organiser des bals à la Salle des Fêtes de Bormes-les-Mimosas, les jours suivants, de 14h30 à 17h30 :

Mercredi 25 novembre 2015 Mercredi 13 janvier 2016 Mercredi 17 février 2016 Mercredi 16 mars 2016 Mercredi 20 avril 2016 Mercredi 25 mai 2016

ARTICLE 2 : La place PMR se situant devant la Salle des Fêtes, les deux places de stationnement qui la jouxtent, ainsi que les deux places situées en face, seront réservées à la manifestation.

ARTICLE 3 : Les services techniques communaux seront chargés, pour le bon déroulement de cette manifestation, de la mise en place de la signalisation, des panneaux réglementaires, et des barrières si nécessaire, chaque veille de manifestation (le mardi après-midi), conformément à l'article 1.

ARTICLE 4 : La Police Municipale est chargée de faire respecter le présent arrêté et de procéder à la mise en fourrière de tout véhicule qui pourrait empêcher le bon déroulement de cette manifestation.

ARTICLE 5 : Le présent arrêté peut faire l'objet d'un recours pour excès de pouvoir devant le tribunal administratif dans un délai de deux mois à compter de sa publication et de sa réception par le représentant de l'Etat.

ARTICLE 6 : Monsieur le Directeur Général des Services, Monsieur le Chef de Service Principal de Police Municipale. Monsieur le Directeur Général des Services Techniques, Madame la Responsable du service CCAS. Monsieur le Commandant de la Brigade Territoriale Autonome de la Gendarmerie, seront chargés, chacun en ce qui le concerne, de l'exécution du présent arrêté.

### **AMPLIATION ADRESSEE A:**

- Monsieur le Préfet du Var
- Monsieur le Chef de Corps des Sapeurs-Pompiers de Bormes-les-Mimosas
- Madame la Directrice de l'Office de Tourisme

Date d'affichage :

#### Fait à Bormes-les-Mimosas, le 22 octobre 2015

L'Adjoint au Maire, Délégué à la Sécurité.

Philippe CRIPPA

 $1/1$ 

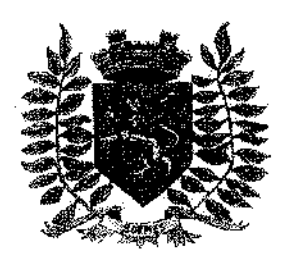

Service Police Municipale FA/PC/VA/JPB/SF

VILLE FLEURIE "4 FLEURS" -- FLEUR D'OR **FRANCE STATION NAUTIQUE "3 ETOILES" MEDAILLE D'OR AU CONCOURS EUROPEEN DES VILLES ET VILLAGES FLEURIS** 

**LAUREAT NATIONAL MARIANNE D'OR** 

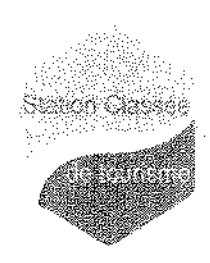

## **ARRÊTÉ N°2015/1060**

### Portant autorisation de stationnement sur le domaine public communal

### Rue Gabriel Péri

Monsieur François ARIZZI, Maire de la commune de Bormes-les-Mimosas,

Vu le Code Général des Collectivités Territoriales et notamment les articles L.2213-1 à L.2213-5, Vu le Code de la Route,

Vu la demande en date du 27 octobre 2015, présentée par Madame Marine LAPERCHE, marine laperche@sfr.fr. sollicitant l'autorisation de stationner un véhicule, rue Gabriel Péri, 83230, à Bormes-les-Mimosas, à l'occasion de son déménagement.

Considérant qu'il appartient au Maire de règlementer la circulation et stationnement des véhicules dans les limites du territoire de la commune.

Considérant qu'il convient pour la sécurité des personnes et des biens d'une part, et pour le bon déroulement de cette intervention sur le plan technique d'autre part, de prendre des mesures restrictives quant au stationnement des véhicules.

#### ARRETE

ARTICLE 1 : Le pétitionnaire est autorisé à stationner un véhicule de déménagement (sur deux emplacements de stationnement), rue Gabriel Péri, en face de la « Croix Rouge », à Bormes-les-Mimosas.

ARTICLE 2 : La présente autorisation est délivrée pour la journée du vendredi 30 octobre 2015, de 08h00 à 18h00.

ARTICLE 3 : Tout véhicule en infraction au stationnement, prévu dans cet arrêté; fera l'objet d'un enfévement et placé en fourrière aux frais du contrevenant, qui devra s'acquitter également du montant de la contravention.

ARTICLE 4 : Le présent arrêté peut faire l'objet d'un recours pour excès de pouvoir devant le tribunal administratif dans un délai de deux mois à compter de sa réception par le représentant de l'Etat.

ARTICLE 5 : Monsieur le Directeur Général des Services, Monsieur le Chef de Service Principal de la Police Municipale. Monsieur le Directeur des Services Techniques, Monsieur le Commandant de la Brigade de Gendarmerie de Bormes-les-Mimosas, et le pétitionnaire, sont chargés chacun en ce qui le concerne de l'exécution du présent arrêté.

#### **AMPLIATION ADRESSEE A:**

Monsieur le Chef de Corps des Sapeurs-Pompiers de Bormes-les-Mimosas

Date d'affichage:

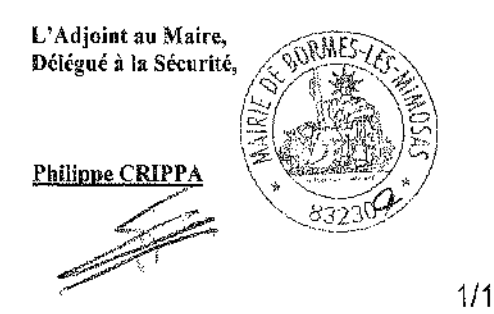

 $\sim$ 

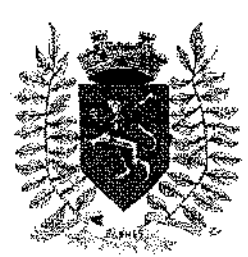

Service Police Municipale **FA/PC/VA/JPB/SF** 

VILLE FLEURIE "4 FLEURS" - FLEUR D'OR **FRANCE STATION NALITIQUE "3 ETOILES"** MEDAILLE D'OR AU CONCOURS EUROPEEN DES VILLES ET VILLAGES FLEURIS

Staben Classes

LAUREAT NATIONAL MARIANNE D'OR

## **ARRÊTÉ N° 2015/1061**

### Portant réglementation de la circulation sur le domaine public communal

### Rue Carnot et Boulevard des Amandiers

Monsieur François ARIZZI, Maire de la commune de Bormes-les-Mimosas.

Vu le Code Général des Collectivités Territoriales et notamment les articles L.2213-1 à L.2213-5, Vu le Code de la Route,

Vu la demande présentée par l'entreprise « SAUR Côte d'Azur Corse - CAC », quillaume herrarte@saur.com, sise 35 avenue des Martyrs de la Résistance, 83980, Le Lavandou, en vue de réaliser un renouvellement de branchements plomb. rue Carnot et boulevard des Amandiers, 83230, à Bormes-les-Mimosas,

Considérant qu'il appartient au Maire de règlementer la circulation et stationnement des véhicules dans les limites du territoire de la commune.

### ARRETE

ARTICLE 1 : Du lundi 16 novembre 2015 au vendredi 27 novembre 2015, pendant les travaux de renouvellement de branchements plomb, rue Camot et boulevard des Amandiers, la circulation et le stationnement des véhicules seront réglementés selon les dispositions suivantes :

- Route barrée et stationnement interdit entre le carrefour du boulevard des Amandiers et de la rue Carnot, et à hauteur du N° 94 de la Rue Carnot
- Circulation interdite à tous les véhicules. Toutefois, les riverains pourront circuler en dehors de certaines phases nécessitant une ouverture de tranchée, qui seront précisées par l'entreprise
- Stationnement conseillé parking Saint-Francois pour éviter la zone des travaux
- La signalétique du chantier sera obligatoirement mise en place par l'entreprise, conformément au schéma DC 61 ci-joint

ARTICLE 2 : Le demandeur devra afficher la nature et la durée des travaux, ainsi que la personne à contacter. Il est rappelé que l'affichage du présent arrêté, sur le site, est obligatoire.

ARTICLE 3 : Les véhicules en infraction au présent arrêté seront verbalisés et mis en fourrière.

ARTICLE 4 : Le présent arrêté pourra faire l'objet d'un recours pour excès de pouvoir devant le tribunal administratif dans un délai de deux mois à compter de sa réception par le représentant de l'Etat.

ARTICLE 5 : Monsieur le Directeur Général des Services Municipaux, Monsieur le Directeur Général des Services Techniques Municipaux, et Monsieur le Chef de Service Principal de la Police Municipale, Monsieur le Commandant de la Brigade territoriale autonome de la Gendarmerie Nationale de Bormes-les-Mimosas, et le pétitionnaire, seront chargés, chacun en ce qui le concerne, de l'exécution et du respect du présent arrêté.

#### AMPLIATION ADRESSEE A :

- Monsieur le Chef de Corps des Sapeurs-Pompiers de Bormes-les-Mimosas

Date d'affichage :

#### Fait à Bormes-les-Mimosas, le 27 octobre 2015

L'Adioint au Maire. Délégué à la Sécurité, Philippe CRIPPA

 $1/1$ 

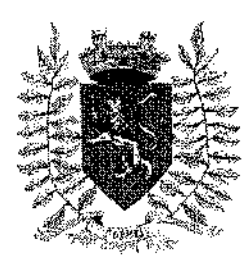

Service Police Municipale FA/PC/VA/JPB/SF

**VILLE FLEURIE "4 FLEURS" - FLEUR D'OR FRANCE STATION NAUTIQUE "3 ETOILES" MEDAILLE D'OR AU CONCOURS EUROPEEN** DES VILLES ET VILLAGES FLEURIS

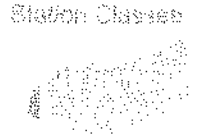

LAUREAT NATIONAL MARIANNE D'OR

## **ARRÊTÉ Nº 2015/1062**

### Portant réglementation de la circulation sur le domaine public communal

### **Boulevard Uranus**

Monsieur François ARIZZI, Maire de la commune de Bormes-les-Mimosas,

Vu le Code Général des Collectivités Territoriales et notamment les articles L.2213-1 à L.2213-5,

Vu le Code de la Route.

Vu la demande présentée par l'entreprise « SAUR Côte d'Azur Corse - CAC », guillaume herrarte@saur.com, sise 35 avenue des Martyrs de la Résistance, 83980, Le Lavandou, en vue de réaliser un renouvellement de branchements plomb, boulevard Uranus, 83230, à Bormes-les-Mimosas,

Considérant qu'il appartient au Maire de réglementer la circulation et stationnement des véhicules dans les limites du territoire de la commune.

### ARRETE

ARTICLE 1 : Du lundi 02 novembre 2015 au vendredi 13 novembre 2015, pendant les travaux de renouvellement de branchements plomb, N°36 et N°66 boulevard Uranus, la circulation et le stationnement des véhicules seront règlementés selon les dispositions suivantes :

- Circulation alternée par feux tricolores
- Obligation de remettre la circulation à 2 voies chaque soir
- La signalétique du chantier sera obligatoirement mise en place par l'entreprise, conformément au schéma CF 24 ci-joint

ARTICLE 2 : Le demandeur devra afficher la nature et la durée des travaux, ainsi que la personne à contacter, li est rappelé que l'affichage du présent arrêté, sur le site, est obligatoire.

ARTICLE 3 : Les véhicules en infraction au présent arrêté seront verbalisés et mis en fourrière.

ARTICLE 4 : Le présent arrêté pourra faire l'objet d'un recours pour excès de pouvoir devant le tribunal administratif dans un délai de deux mois à compter de sa réception par le représentant de l'État.

ARTICLE 5 : Monsieur le Directeur Général des Services Municipaux, Monsieur le Directeur Général des Services Techniques Municipaux, et Monsieur le Chef de Service Principal de la Police Municipale, Monsieur le Commandant de la Brigade territoriale autonome de la Gendarmerie Nationale de Bormes-les-Mimosas, et le pétitionnaire, seront chargés, chacun en ce qui le concerne, de l'exécution et du respect du présent arrêté.

#### **AMPLIATION ADRESSEE A:**

- Monsieur le Chef de Corps des Sapeurs-Pompiers de Bormes-les-Mimosas

Date d'affichage :

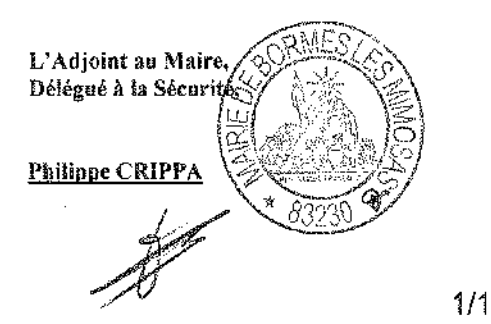

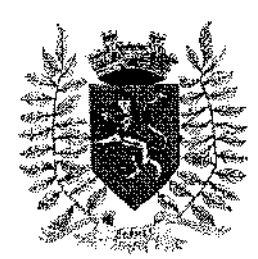

Service Police Municipale FA/PC/VA/JPB/SF

VILLE FLEURIE "4 FLEURS" - FLEUR D'OR **FRANCE STATION NAUTIQUE "3 ETOILES" MEDAILLE D'OR AU CONCOURS EUROPEEN** DES VILLES ET VILLAGES FLEURIS

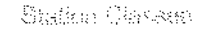

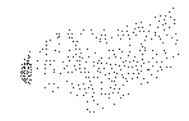

**LAUREAT NATIONAL MARIANNE D'OR** 

## **ARRÊTÉ Nº 2015/1063**

### Portant réglementation de la circulation sur le domaine public communal

### **Boulevard du Soleil**

Monsieur Francois ARIZZI, Maire de la commune de Bormes-les-Mimosas,

Vu le Code Général des Collectivités Territoriales et notamment les articles L.2213-1 à L.2213-5,

Vu le Code de la Route.

Vu la demande présentée par l'entreprise « SAUR Côte d'Azur Corse - CAC », guillaume herrarte@saur.com, sise 35 avenue des Martyrs de la Résistance, 83980, Le Lavandou, en vue de réaliser un renouvellement de branchements plomb, boutevard du Soleil, 83230, à Bormes-les-Mimosas,

Considérant qu'il appartient au Maire de règlementer la circulation et stationnement des véhicules dans les limites du territoire de la commune,

### ARRETE

ARTICLE 1 : Du lundi 16 novembre 2015 au vendredi 20 novembre 2015, pendant les travaux de renouvellement de branchements plomb, N°1124 boulevard du Soleil, la circulation et le stationnement des véhicules seront règlementés selon les dispositions suivantes :

- Circulation alternée par feux tricolores
- Obligation de remettre la circulation à 2 voies chaque soir
- La signalétique du chantier sera obligatoirement mise en place par l'entreprise, conformément au schéma CF 24 ci-joint

ARTICLE 2 : Le demandeur devra afficher la nature et la durée des travaux, ainsi que la personne à contacter. Il est rappelé que l'affichage du présent arrêté, sur le site, est obligatoire.

ARTICLE 3 : Les véhicules en infraction au présent arrêté seront verbalisés et mis en fourrière.

ARTICLE 4 : Le présent arrêté pourra faire l'objet d'un recours pour excès de pouvoir devant le tribunal administratif dans un délai de deux mois à compter de sa réception par le représentant de l'État.

ARTICLE 5 : Monsieur le Directeur Général des Services Municipaux, Monsieur le Directeur Général des Services Techniques Municipaux, et Monsieur le Chef de Service Principal de la Police Municipale, Monsieur le Commandant de la Brigade territoriale autonome de la Gendarmerie Nationale de Bormes-les-Mimosas, et le pétitionnaire, seront chargés, chacun en ce qui le concerne, de l'exécution et du respect du présent arrêté.

#### AMPLIATION ADRESSEE A :

- Monsieur le Chef de Corps des Sapeurs-Pompiers de Bormes-les-Mimosas

Date d'affichage:

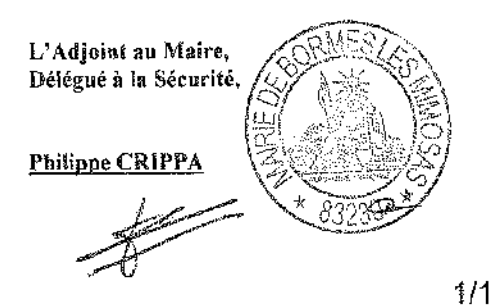

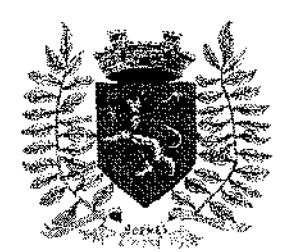

Service Police Municipale FA/PC/VA/JPB/SF

**VILLE FLEURIE "4 FLEURS" - FLEUR D'OR FRANCE STATION NAUTIQUE "3 ETOILES" MEDAILLE D'OR AU CONCOURS EUROPEEN** DES VILLES ET VILLAGES FLEURIS

LAUREAT NATIONAL MARIANNE D'OR

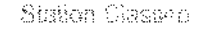

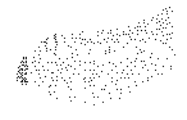

## **ARRÊTÉ Nº2015/1065**

#### Portant autorisation de stationnement sur le domaine public communal

Monsieur Francois ARIZZI. Maire de la commune de Bormes-les-Mimosas.

Vu la Loi n°82-213 du 2 mars 1982 modifiée, relative aux droits et libertés des communes.

Vu la Loi n°83-8 du 7 janvier 1983 modifiée, relative à la répartition des compétences entre les communes, les départements, les régions et l'Etat,

Vu le Code Général des Collectivités Territoriales et notamment les articles L.2213-1 à L.2213-5.

Vu le Code de l'Urbanisme et notamment les articles L.42-1 et suivants,

Vu le Code de la Voirie Routière.

Vu le Code de la Route, et notamment les articles R.411-1,

Vu les arrêtés formant le Règlement Général de Police de la commune,

Vu la demande en date du 23 octobre 2015, formulée par Monsieur Rémi ANCEL, représentant de l'entreprise « TP SPADA », (remi.ancel@eurovia.com), sise 22 chemin des Presses, 06801, Cagnes-sur-Mer, en vue de procéder à la réalisation des travaux de confortement des piles des appontements A et B' du port de Bormesles-Mirnosas, pour le compte du « Yacht Club International », et d'occuper la partie gauche du parking du Port (derrière le poste annexe de la Police Municipale et de la Gendarmene), boulevard du Port. Quai d'Honneur, 83230, Bormes-les-Mimosas, pour la période du jeudi 12 novembre 2015 au vendredi 1<sup>er</sup> avril 2016 inclus.

Considérant qu'il y a lieu d'organiser le stationnement des véhicules et la logistique incombant aux travaux. Considérant qu'il incombe à Monsieur le Maire, pour pouvoir effectuer ce type de travaux, de prendre les mesures nécessaires dans le but de garantir la sécurité durant les travaux,

#### ARRETE

ARTICLE 1 : Du jeudi 12 novembre 2015 au vendredi 1<sup>er</sup> avril 2016 inclus, l'entreprise est autorisée à installer des constructions modulaires de chantier, sur une partie du parking du Port, concédée à titre provisoire.

ARTICLE 2 : Le demandeur devra afficher la nature et la durée des travaux, ainsi que la personne à contacter. Il est rappelé que l'affichage du présent arrêté, sur le site, est obligatoire.

ARTICLE 3 : L'entreprise est responsable, vis-à-vis des tiers, des accidents de toute nature qui pourraient résulter de la réalisation de ses travaux ou de l'installation de ses biens immobiliers.

ARTICLE 4 ; La mise en place de barrières et panneaux pour réserver la partie de parking autorisée, est à la charge de l'entreprise.

ARTICLE 5 : L'entreprise s'engage à respecter la sécurité et la tranquillité des riverains et des passants.

ARTICLE 6 : Aucune emprise au sol n'est autorisée sur la partie de parking concédée provisoirement à l'entreprise.

ARTICLE 7 : Les travaux réalisés, le parking devra être remis dans son état initial.

ARTICLE 8 : Les véhicules en infraction au présent arrêté seront verbalisés et mis en fourrière.

ARTICLE 9 : Le présent arrêté peut faire l'objet d'un recours pour excès de pouvoir devant le tribunal administratif dans un délai de deux mois à compter de sa réception par le représentant de l'Etat.

 $\sim 11$ 

### **MAIRIE DE BORMES LES MIMOSAS**

#### **ARRETE N°2015/1065**

ARTICLE 10 : Monsieur le Directeur Général des Services, Monsieur le Commandant de la Brigade de<br>Gendarmerie de Bormes-les-Mimosas, Monsieur le Chef de Service Principat de la Police Municipale, Monsieur le Directeur Général des Services Techniques, Monsieur le Chef de Corps des Sapeurs-Pompiers de Bormesles-Mimosas. Monsieur le représentant de l'entreprise « YCIBM », Monsieur le représentant de l'entreprise « TP SPADA », seront chargés, chacun en ce qui le concerne, de l'exécution du présent arrêté.

#### Fait à Bormes-les-Mimosas, le 27 octobre 2015

L'Adjoint au Maire, Délégué à la Sécurité, Philippe CRIPPA

 $2/2$ 

**Retour sommaire** 

### <u>MAIRIE DE BORMES LES MIMOSAS</u>

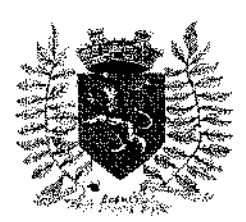

Service Police Municipale FA/PC/VA/JPB/FS

VILLE FLEURIE "4 FLEURS" - FLEUR D'OR **FRANCE STATION NAUTIQUE "3 ETOILES"** MEDAILLE D'OR AU CONCOURS EUROPEEN DES VILLES ET VILLAGES FLEURIS

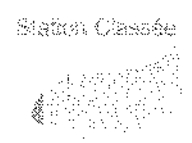

**LAUREAT NATIONAL MARIANNE D'OR** 

## ARRÊTÉ TEMPORAIRE Nº 2015/1071

### Portant autorisation de travaux sur la Domaine Public Communal

### **Chemin des Catalanes**

Monsieur Francois ARIZZI, Maire de la commune de Bormes-les-Mimosas. Vu le Code Général des Collectivités Territoriales et notamment les articles L 2212-2 et suivants, Vu le Code de la Route.

Vu la demande du 27 octobre 2015, présentée par l'entreprise « GMS et OSN TELEPHONIE », mnevens@groupescopelec fr. sise 185 rue de la Création, 83390 Cuers Cedex, sollicitant l'autorisation d'effectuer une ouverture de chambre et un tirage de câble pour France Télécom, chemin des Catalanes, 83230 à Bormes-les-Mimosas, Considérant qu'il est nécessaire pour la sécurité des usagers et pour la réalisation des travaux, de réglementer la circulation et stationnement des véhicules,

### ARRETF

ARTICLE 1 : Le pétitionnaire est autorisé à occuper le domaine public communal afin de réaliser des travaux d'ouverture de chambre et de tirage de câble pour France Télécom, pour la période du lundi 09 novembre 2015 au vendredi 20 novembre 2015 inclus.

ARTICLE 2 : La circulation et le stationnement des véhicules seront règlementés selon les dispositions suivantes :

- Circulation alternée par feux tricolores
- La signalisation nécessaire sera obligatoirement mise en place par l'entreprise, conformément au schéma CF 24 ci-joint

ARTICLE 3 : Le demandeur devra afficher la nature et la durée des travaux. Il est rappelé que l'affichage du présent arrêté sur le site est obligatoire.

ARTICLE 4 : Les véhicules en infraction au présent arrêté seront verbalisés et mis en fourrière.

ARTICLE 5 : Le présent arrêté peut faire l'objet d'un recours pour excès de pouvoir devant le tribunal administratif dans un délai de deux mois à compter de sa publication et de sa réception par le représentant de l'Etat.

ARTICLE 6 : Monsieur le Directeur Général des Services, Monsieur le Chef de Service Principal de Police Municipale, Monsieur le Directeur Général des Services Techniques, Monsieur le Commandant de la Brigade Territoriale Autonome de Gendarmerie, et le pétitionnaire, sont chargés, chacun en ce qui le concerne, de l'exécution du présent arrêté.

#### **AMPLIATION ADRESSEE A:**

Monsieur le Chef de Corps des Sapeurs-Pompiers de Bormes-les-Mimosas

Date d'affichage:

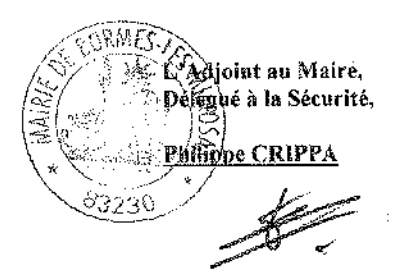

VILLE FLEURIE "4 FLEURS" - FLEUR D'OR

**FRANCE STATION NAUTIQUE "3 ETOILES"** 

MEDAILLE D'OR AU CONCOURS EUROPEEN

DES VILLES ET VILLAGES FLEURIS

**LAUREAT NATIONAL MARIANNE D'OR** 

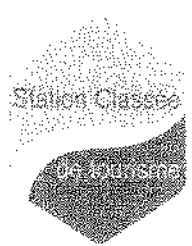

Service Police Municipale **FAPC/VAUPB/SF** 

## **ARRÊTÉ N°2015/1072**

Portant autorisation de travaux sur le domaine public communal

### **Rue Carnot / Rue Rompi Cuou**

Monsieur François ARIZZI, Maire de la commune de Bormes-les-Mimosas,

Vu le Code Général des Collectivités Territoriales et notamment les articles L.2213-1 à L.2213-5.

Vu le Code de la Route.

Vu la demande en date du 27 octobre 2015, présentée par Madame Martine PELLAPORE et Monsieur Jean-Michel PELLAPORE, martine.pellapore@wanadoo.fr, sise 12 boulevard des Pêcheurs, 83980, le Lavandou, sollicitant l'autorisation de prolonger l'autorisation fixée par l'arrêté municipal N°2015/976, en date du 30 septembre 2015, à l'occasion de travaux de ravalement de façade (DP N° 08301913B0160), 45 rue Carnot / 3 rue Rompi Cuou, et de faire stationner un véhicule, rue Carnot, 83230, à Bormes-les-Mimosas,

Considérant qu'il appartient au Maire de règlementer la circulation et stationnement des véhicules dans les limites du territoire de la commune.

Considérant qu'il convient pour la sécurité des personnes et des biens d'une part, et pour le bon déroulement de cette intervention sur le plan technique d'autre part, de prendre des mesures restrictives quant à la circulation et au stationnement des véhicules,

#### **ARRETE**

ARTICLE 1 : Les sociétés intervenantes pour le compte de Madame Martine PELLAPORE et Monsieur Jean-Michel PELLAPORE sont autorisées à réaliser les travaux de ravalement de façade 45 rue Carnot et 3 rue Rompi Cuou, 83230. Bormes-les-Mimosas, et à stationner un véhicule, rue Carnot, pendant la durée des travaux. La signalétique du chantier sera obligatoirement mise en place par les sociétés.

ARTICLE 2 : La présente autorisation est délivrée pour la période du lundi 02 novembre 2015 au lundi 23 novembre 2015 inclus.

ARTICLE 3 : Les entreprises intervenantes devront être porteuses du présent arrêté, qui devra être présenté à toute réquisition des services de Police ou de Gendarmerie.

Elles seront en outre responsables de tous les dommages et accidents pouvant en résulter.

ARTICLE 4 : Tout véhicule en infraction au stationnement, prévu dans cet arrêté, fera l'objet d'un enlèvement et placé en fourrière aux frais du contrevenant, qui devra s'acquitter également du montant de la contravention.

ARTICLE 5 : Le présent arrêté peut faire l'objet d'un recours pour excès de pouvoir devant le tribunal administratif dans un défai de deux mois à compter de sa réception par le représentant de l'Etat.

ARTICLE 6 : Monsieur le Directeur Général des Services, Monsieur le Commandant de la Brigade de Gendarmerie de Bormes-les-Mimosas, Monsieur le Chef de Service Principal de la Police Municipale, Monsieur le Directeur Général des Services Techniques, et les pétitionnaires, sont chargés chacun en ce qui le concerne de l'exécution du présent arrêté.

#### **AMPLIATION ADRESSEE A:**

- Monsieur le Chef de Corps des Sapeurs-Pompiers de Bormes-les-Mimosas
- Madame la Responsable du Service Urbanisme

Date d'affichage :

#### Fait à Bormes-les-Mimosas, le 28 novembre 2015

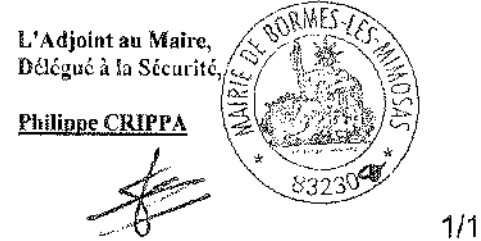

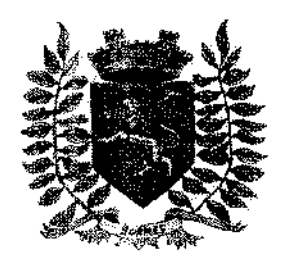

Service Police Municipale FA/PC/VA/JPB/SF

VILLE FLEURIE "4 FLEURS" - FLEUR D'OR **FRANCE STATION NAUTIQUE "3 ETOILES" MEDAILLE D'OR AU CONCOURS EUROPEEN** DES VILLES ET VILLAGES FLEURIS

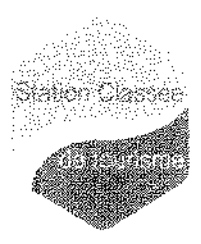

### **LAUREAT NATIONAL MARIANNE D'OR**

## **ARRÊTÉ Nº2015/1075**

### Portant réglementation de la circulation sur le domaine public communal

Monsieur Francois ARIZZI, Maire de la commune de Bormes-les-Mimosas.

Vu le Code Général des Collectivités Territoriales et notamment les articles L.2213-1 à L.2213-5. Vu le Code de la Route,

Vu la demande présentée par l'entreprise « TECHNISIGN », (p.dubois@technisign.net), sise Z.1 Nord, 629 avenue Denis Papin, BP 50021, 13655, Rognac Cedex, en vue de réaliser des prélèvements par carottage pour détection d'amiante, route du Bout du Monde, commune de Bormes-les-Mimosas,

Considérant qu'il appartient au Maire de règlementer la circulation et le stationnement des véhicules dans les limites du territoire de la commune.

#### ARRETE

ARTICLE 1 : Du lundi 23 novembre 2015 au samedi 12 décembre 2015, pendant les prélèvements par carottage pour détection d'amiante, route du Bout du Monde, la circulation et le stationnement des véhicules seront règlementés selon les dispositions suivantes :

- Chantier mobile avec balisage de protection
- La signalétique du chantier sera obligatoirement mise en place par l'entreprise, conformément au schéma CM 42 ci-joint

ARTICLE 2 : Le demandeur devra afficher la nature et la durée des travaux, ainsi que la personne à contacter. Il est rappelé que l'affichage du présent arrêté, sur le site, est obligatoire.

ARTICLE 3 : Les véhicules en infraction au présent arrêté seront verbalisés et mis en fourrière.

ARTICLE 4 : Le présent arrêté pourra faire l'objet d'un recours pour excès de pouvoir devant le tribunal administratif dans un délai de deux mois à compter de sa réception par le représentant de l'Etat.

ARTICLE 5 : Monsieur le Maire, Monsieur le Directeur Général des Services Municipaux, Monsieur le Directeur Général des Services Techniques Municípaux, et Monsieur le Chef de Service Principal de la Police Municipale de la commune de Bormes-les-Mimosas, Monsieur le Commandant de la Brigade territoriale autonome de la Gendarmerie Nationale de Bormes-les-Mimosas, et le pétitionnaire, seront chargés, chacun en ce qui le concerne, de l'exécution et du respect du présent arrêté.

#### **AMPLIATION ADRESSEE A:**

- Monsieur le Chef de Corps des Sapeurs-Pompiers de Bormes-les-Mimosas

Date d'affichage:

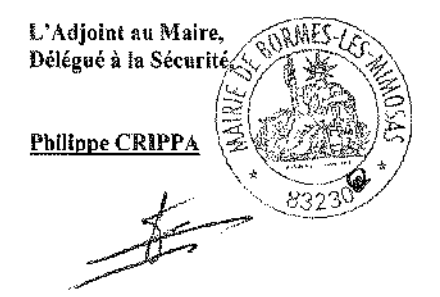

 $1/1$ 

### VILLE DE **BORMES-LES-MIMOSAS**

### Nº 2015/1083

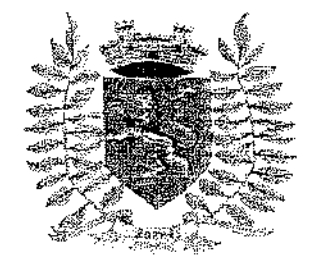

## Portant retrait de la délégation consentie à Monsieur BLANCO Jacques Adjoint

**ARRÊTÉ** 

 $\sim$ 

Direction Générale des Services **FA/VA/CM/AM** 

Le Maire de la Commune de BORMES-LES-MIMOSAS, Vu l'article L. 2122-18 du Code Général des Collectivités Territoriales, Vu l'arrêté n° 2014/289 en date du 02 avril 2014 par lequel il a été délégué une partie de ses fonctions à Monsieur BLANCO Jacques Adjoint.

#### **ARRETE**

ARTICLE 1 : L'arrêté n° 2014/289 en date du 02 avril 2014 portant délégation de fonctions et de signature à Monsieur BLANCO Jacques adjoint, est rapporté.

ARTICLE 2 : Monsieur le Maire certifie sous sa responsabilité le caractère exécutoire de cet acte, informe que le présent arrêté peut faire l'objet d'un recours pour excès de pouvoir devant le Tribunal Administratif dans un délai de deux mois à compter de la présente notification.

ARTICLE 3 : Monsieur le Directeur Général des Services est chargé de l'exécution du présent arrêté qui sera notifié à l'intéressée.

**AMPLIATION ADRESSEE A:** 

- Le Préfet du VAR
- Le Trésorier de la Collectivité

Notifié le :  $5/14$ 

Accusé de réception en préfecture 083-218300192-20151030-20151083-AI Date de télétransmission : 30/10/2015<br>Date de réception préfecture : 30/10/2015 Falt à Bormes les Mimosas, le 30/10/2015

Le Maire. François ARIZZI

## DECISIONS PRISES PAR LA COMMUNE

÷,

 $\sim$ 

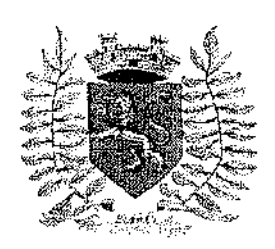

VILLE FLEURIE "4 FLEURS" - FLEUR D'OR **FRANCE STATION NAUTIQUE "3 ETOILES"** MEDAILLE D'OR AU CONCOURS EUROPEEN DES VILLES ET VILLAGES FLEURIS

**LAUREAT NATIONAL MARIANNE D'OR** 

a di **Wetch Chasse** Reçu en Préfecture le

19 OCT. 2015

**DIRECTION GENERALE DES SERVICES FA/VA/CM** 

## **DECISION N°2015/09/188**

Portant création d'un tarif dans le cadre d'une location communale

Nous, François ARIZZI, Maire de BORMES LES MIMOSAS,

VU le Code Général des Collectivités Territoriales (partie législative), et les articles 2122-22 alinéa 16 et 2122-23.

VU la délibération N°2014/04/29 du 16 avril 2014, visée par le Contrôle de Légalité en date du 18 avril 2014 portant délégation de missions complémentaires au Maire et notamment son alinéa 4 qui « permet à Monsieur le Maire de décider de la conclusion et de la révision du louage de choses pour une durée n'excédant pas douze ans ».

### **DECIDONS**

ARTICLE 1 : il est institué un tarif de 200€ par mois du 1er octobre 2015 au 31 octobre 2015 pour la location de l'appartement de type T2 situé au 2273 avenue Lou Mistraou à Bormes-les-Mimosas 83230.

**ARTICLE 2 : Le Maire, le Directeur Général des Services et le comptable public** assignataire de la commune de BORMES LES MIMOSAS sont chargés, chacun en ce qui le concerne de l'exécution de la présente décision.

A Bormes les Mimosas, le 1<sup>er</sup> octobre 2015.

Pour copie conforme, Le Maire. Signé: François ARIZZI

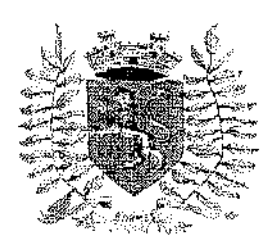

VILLE FLEURIE "4 FLEURS" -- FLEUR D'OR **FRANCE STATION NAUTIQUE "3 ETOILES"** MEDAILLE D'OR AU CONCOURS EUROPEEN DES VILLES ET VILLAGES FLEURIS

LAUREAT NATIONAL MARIANNE D'OR

Stander Castilian Recu en Préfecture le 2 0 OCT. 2015

**DIRECTION GENERALE DES SERVICES FA/VA/ID/CM** 

### **DECISION N°2015/10/189** Portant désignation d'un avocat au Tribunal Administratif de TOULON

Nous, François ARIZZI, Maire de BORMES LES MIMOSAS,

VU le Code Général des Collectivités Territoriales (partie législative), et les articles 2122-22 alinéa 16 et 2122-23.

VU la délibération N°2014/04/29 du 16 avril 2014, visée par le Contrôle de Légalité en date du 18 avril 2014, portant délégation de missions complémentaires au Maire,

VU la délibération du Conseil Municipal N°2014/04/30 du 16 avril 2014, visée par le Contrôle de Légalité en date du 18 avril 2014, portant définition des domaines dans lesquels le Maire pourra intenter au nom de la commune des actions en justice ou défendre celle-ci dans les actions intentées contre elle.

VU la requête enregistrée le 28 septembre 2015, sous le n° 1503415-1, présentée par du Tribunal Administratif de TOULON. Messieurs JUTEAU Bernard et Thierry, auprès demandant d'annuler l'arrêté n° 2015/827 portant permis de construire n° 08301915B0034 délivré le 29 juillet 2015, à la SCI LA RAMADE, par Monsieur Jacques BLANCO, adjoint de Monsieur le Maire de la commune de BORMES LES MIMOSAS (83230) par délégation.

VU le courrier du 1er octobre 2015, reçu en mairie le 5 octobre 2015, de Monsieur le Greffier en Chef. nous octroyant un délai de 60 jours pour présenter notre mémoire d'observation.

#### **DECIDONS**

ARTICLE 1: La SELARL GRIMALDI-MOLINA et ASSOCIES prise en la personne de Maître GRIMALDI Olivier est désignée pour défendre les intérêts de la commune dans le cadre de l'affaire susvisée.

ARTICLE 2: La présente décision peut faire l'obiet d'un recours devant le Tribunal Administratif de TOULON dans un délai de deux mois à compter de sa publication et de sa transmission au représentant de l'Etat.

ARTICLE 3: Monsieur le Directeur Général des Services de la Mairie de BORMES LES MIMOSAS, le Trésorier Municipal, sont chargés, chacun en ce qui les concerne, de l'exécution de la présente décision, qui sera inscrite dans les communications lors de la prochaine réunion obligatoire du Conseil Municipal.

#### A Bormes les Mimosas, le 19 octobre 2015.

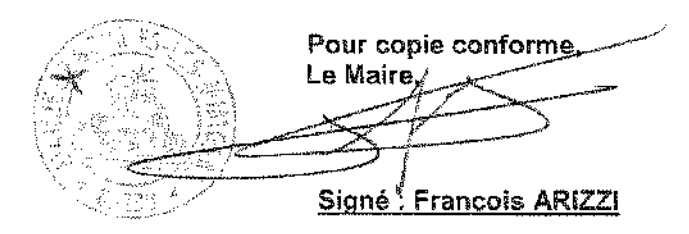

**Retour sommaire** 

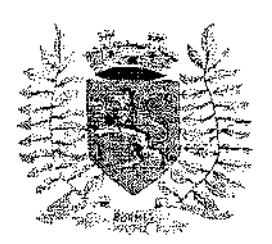

VILLE FLEURIE "4 FLEURS" - FLEUR D'OR **FRANCE STATION NAUTIOUE "3 ETOILES"** MEDAILLE D'OR AU CONCOURS EUROPEEN DES VILLES ET VILLAGES FLEURIS

LAUREAT NATIONAL MARIANNE D'OR

ชไดลี่ตรงมีครั้งค Reçu en Préfecture le  $2\,2\,$  OCT,  $\,20\,$ is

**DIRECTION GENERALE DES SERVICES FA/VA/CM** 

## **DECISION N°2015/10/190**

Portant création d'un tarif dans le cadre d'une location communale

Nous, François ARIZZI, Maire de BORMES LES MIMOSAS.

VU le Code Général des Collectivités Territoriales (partie législative), et les articles 2122-22 alinéa 16 et 2122-23.

VU la délibération N°2014/04/29 du 16 avril 2014, visée par le Contrôle de Légalité en date du 18 avril 2014 portant délégation de missions complémentaires au Maire et notamment son alinéa 4 qui « permet à Monsieur le Maire de décider de la conclusion et de la révision du louage de choses pour une durée n'excédant pas douze ans ».

### **DECIDONS**

ARTICLE 1 : Il est institué un tarif de 360€ par mois du 1<sup>er</sup> novembre 2015 au 31 décembre 2015 pour la location de l'appartement n°7 de type F3 situé au 8 rue Gabriel Péri à Bormes-les-Mimosas 83230.

ARTICLE 2 : Le Maire, le Directeur Général des Services et le comptable public assignataire de la commune de BORMES LES MIMOSAS sont chargés, chacun en ce qui le concerne de l'exécution de la présente décision.

A Bormes les Mimosas, le 22 octobre 2015.

Pour copie conforme, Le Maire,

Signé: François ARIZZI